https://ntrs.nasa.gov/search.jsp?R=19660018652 2020-03-16T19:34:09+00:00Z

. •

N66 27942 <u>79</u> <u>CR-15579</u> <u>08</u>

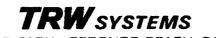

ONE SPACE PARK . REDONDO BEACH, CALIFORNIA

GPO PRICE \$\_\_\_\_\_

CFSTI PRICE(S) \$

Hard copy (HC)

Microfiche (MF)

ff 853 July 85

4 y 5 7 #

14.3

•

### 8976-0027-RU-000

#### TRACKING ACCURACY MATRIX PROCESSOR (TAPP MOD III)

by W. W. Lemmon

11 December 1963

55 Ŧ

Prepared for

いい、見たい、「まち」とう、またが、こう、「あっまっち」、

JET PROPULSION LABORATORY California Institute of Technology Contract No. 950045

Approved C P. A. Penzo  $\tilde{\iota}$ Project Engineer

Approved M. Page, Manager

Systems Analysis Department

TRW/SPACE TECHNOLOGY LABORATORIES One Space Park Redondo Beach, California

# CONTENTS

•

ø

|    |                                                  |                |                                 | Page  |
|----|--------------------------------------------------|----------------|---------------------------------|-------|
| 1. | INTE                                             | RODUCT         | ION                             | 1     |
| 2. | REGRESSION TO A CONSTRAINED PARAMETER SET        |                |                                 | 4     |
|    | 2.1                                              | NOTAT          | TION FOR A REGRESSION           | 4     |
|    | 2.2                                              | THE F          | IT WORLD                        | 5     |
|    | 2.3                                              | THE E<br>REGRE | STIMATOR AND THE ERROR AFTER A  | 9     |
|    | 2.4                                              | THE R          | EAL WORLD                       | 12    |
|    | 2.5                                              | THE R          | EGRESSION ALGORITHM             | ,13   |
| 3. | THE MATRIX TRANSFORMATION TECHNIQUES OF TAPP III |                |                                 | ló    |
|    | 3. i                                             | THE M          | ATRIX FORMAT TABLE (T3)         | 10    |
|    | 3.2                                              | THE R          | EPRESEN I ATION OPTIONS         | 18    |
|    | 3.3                                              | THE SI         | ET-PARTITION OPTIONS TABLE (T1) | 25    |
|    | 3.4                                              | THE O          | UTPUT ENTITIES                  | 28    |
| 4. | A GENERAL DESCRIPTION OF TAPP III                |                |                                 | 31    |
|    | 4.1                                              | THE IN         | NPUT TAPE FORMAT                | 31    |
|    | 4.2                                              | THE SU         | JBROUTINES OF TAPP III          | 32    |
|    | 4.3 THE SEQUENCE OF OPERATIONS                   |                | 36                              |       |
|    | REF                                              | ERENCE         | CS                              | 41    |
|    | APP                                              | ENDIXE         | S                               |       |
|    |                                                  | А              | TAPP III MASTER SYMBOL LIST     | A - i |
|    |                                                  | В              | OUTPUT OPTION CONTROLS          | B-1   |
|    |                                                  | С              | THE FLOW DIAGRAMS               | C-1   |

C THE FLOW DIAGRAMS C-1 D THE CODING OF INPUT SYSTEMS AND PARTITIONS ' D-1

#### 1. INTRODUCTION

3

The Tracking Accuracy Matrix Processor Program is the third program in the Tracking Accuracy Prediction Program series\* and is therefore denoted as Mod III or TAPP III. The purpose of the Tracking Accuracy Matrix Processor (TAPP III) is to extend the range of applicability and the versatility of the TAPP-series and to eliminate the duplication of TAPP Mod I runs for cases involving the same trajectory and tracking noise models. To accomplish this, a simplified version of TAPP I is used to produce a tape,  $T_{13}$ , which drives TAPP III. Depending upon manual inputs, TAPP III produces either a statistical printout,  $0_3$ , or a TAPP II Tape,  $T_{32}$ . or both. It is possible, therefore, to use this system to replace two previous versions of TAPP I.

In the T<sub>13</sub> tape input to TAPP III, as generated by TAPP I, the trajectory, tracking stations, tracking intervals, and noise models are all specified. In operating TAPP III, one has the option of selecting or deleting the various stations or tracking intervals and thereby studying different tracking patterns without rerunning TAPP I. One of the principal features of TAPP III is that the assumptions used to fit the data to determine orbits. the so called "fit-world", may be entirely different from the "true" or "real-world". For example, in a trajectory determination one might neglect the uncertainty in the GM of the earth,  $\mu_e$ , which is the same as setting  $\sigma_{\mu} = 0$ , a priori. Using TAPP III, one can permit this assumption to be made in the fit world; make  $\sigma_{\mu} > 0$  in the real world, and then determine the deleterious effect on the orbit determination. This is a very simple, almost trivial, example of the types of problems which can be analyzed. A more sophisticated problem is to determine the deleterious effects of making erroneous assumptions in the fit world regarding the relationships between parameters.

To summarize, the new TAPP I, II, III system has two major advantages over previous versions of TAPP I:

-- 1 -

Documented in References 1, 2 and 5.

- a) The desired TAPP III outputs are specified by coded inputs. This is not accomplished by option flags but by a matrix language which permits one to choose a virtually arbitrary number of output entities. Each entity is determined by a set of symbolic indices which permit a choice of approximately 50,000 substantially different types of output entities.
- b) The assumptions used to fit the data (the fit-world) may be completely different from the true statistical model (the realworld). These assumptions include possible constraints among the constant parameters.

The printout of TAPP III,  $0_3$ , is designed to answer complex statistical questions regarding erroneous assumptions in the fit world, as well as to present the usual tracking simulation accuracy results. In addition, by making several TAPP III runs using the same  $T_{13}$  tape, one can obtain results based on different assumptions without rerunning TAPP I.

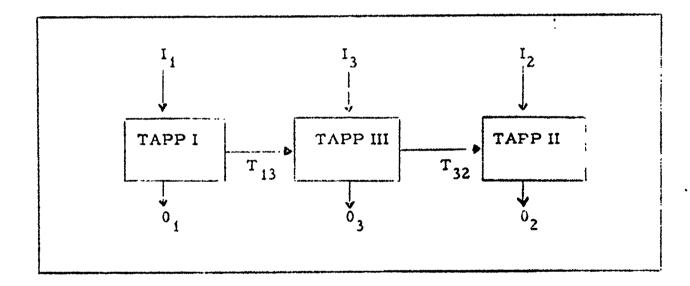

Figure 1-1. General Information Flow for the TAPP Program

The second function of TAPP III is to act as a buffer program between TAPP I and TAPP II, see Figure 1-1. Thus, a set of inputs  $(I_4)$  to TAPP I, consisting of output times and trajectory initial

-2-

conditions together with fit- and real-world tracking noise models, is used by TAPP I to produce a tape  $(T_{13})$  of partials and normal matrices going with the specified time intervals. TAPP III accepts  $T_{13}$  and produces a tape  $(T_{32})$  for use by TAPP II. Either simultaneously or separately, TAPP III can produce a statistical printout  $(0_3)$ . The manual inputs  $(I_3)$ to TAPP III include the following information:

- a) Print output times
- b) Print output format
- c) Tape output times
- d) Tape output format
- e) Flags stating whether or not a station is operating
- f) Constraints assumed for the purposes of fitting the tracking data
- g) "True" constraints
- h) A priori normal matrix used for the fit
- i) "True" a priori covariance matrix

Thus a single  $T_{13}$  tape may be processed in a large number of different ways.

An important feature of TAPP III is that it extends the applicability of TAPP II to cases in which the constraints satisfied by the constant parameters are different in the fit and real worlds. This is accomplished by a built-in tape output format which always provides TAPP II with partials and normal matrices under valid TAPP II assumptions. Thus the fit-world constraints are always subtracted out of the "consider" parameters.

TAPP III may also be driven by tapes produced by tracking programs other than TAPP I. For example, a tracking program using exact integration techniques could be modified to produce a " $T_{13}$ " tape of appropriate format. The modifications to the tracking program would be relatively minor since TAPP III imposes no requirements on the nature of the physical constants and biases under regression.

-3-

## 2. REGRESSION TO A CONSTRAINED PARAMETER SET

One of the most important subroutines of TAPP III is to accept the normal matrices " $A^TWA$ " and " $A^TWMWA$ " accumulated from the TAPP I output tape, together with the assumed and true a priori statistics, to produce the assumed and true a posteriori statistics. A method is presented for accomplishing this for the most general type of linear minimum-variance regression--namely, one in which the assumptions made, for the purpose of the regression, about the a priori statistics of the parameters including the nature of their constraints, are completely different from the "true" a priori statistics.

This philosophy of treating constraints as part of the a priori statistics of the parameters being fitted not only permits a generalization of the purpose of TAPP III but considerably simplifies its programming. Furthermore, the a priori and a posteriori statistics are stored in the TAPP I representation thus greatly reducing the updating problems. Both the input (a priori) and output (a posteriori) statistics are stored in the same format (a normal matrix for the fit world and a covariance matrix for the real world), which permits a relatively simple sequencing and further simplifies updating.

# 2.1 NOTATION FOR A REGRESSION

Let  $z^r$  represent a random vector with a sample vector space  $V^r$  of dimension  $n_r^{-x}$  which is being used as a set of measurements for regressing to a random vector  $x^0$  which had a previously estimated value

In this section all column vector spaces are designated " $V^{a}$ " where 'a is a letter or number. The dimension of the vector space is designated by 'n\_' and sample member of  $V^{a}$  possess a superscript "a". Matricestaking members of  $V^{a}$  into  $V^{\beta}$  are designated " $M^{\beta}$ ", where "M" may be replaced by any capital letter. This notation is a specialization of the covariant--contravariant notation of tensor analysis to matrix algebra. Understanding its motivation is not essential to the development.

 $\mu x^{\circ}$ . The random vector  $x^{\circ}$  may be interpreted as the parameter set of TAPP I. The error in  $x^{\circ}$  previous to the regression is given by

$$\delta x^{o} = x^{o} - \mu x^{o} \qquad (2-1)$$

)

Let  $\mu z^r$  be the value that  $z^r$  would have for  $x^o = \mu x^o$  if no measurement errors were present. The residual of the measurement, defined by

$$\delta z^{r} = z^{r} - \mu z^{r} \qquad (2 - 2)$$

is assumed to be related to  $x^{0}$  by the regression equation

$$\delta z^{r} = A_{o}^{r} \delta x^{o} + \delta m^{r} \qquad (2 3)$$

where  $A_0^r$  is a  $n_r x n_0$  matrix and where  $\delta m^r$  is the measurement error. After the regression, a new estimate  $\mu' x^0$  is formed by the relation

$$\mu' \mathbf{x}^{\mathbf{O}} = \mu \mathbf{x}^{\mathbf{O}} + \mu' \delta \mathbf{x}^{\mathbf{O}} \qquad (2-4)$$

where  $\mu' \delta x^{\circ}$  is the new estimate of the error in  $x^{\circ}$  (obviously the old estimate of the error is zero). The new error in  $x^{\circ}$  is given by

$$\delta^{i} \mathbf{x}^{\mathbf{O}} = \mathbf{x}^{\mathbf{O}} - \mu^{i} \mathbf{x}^{\mathbf{O}} = \delta \mathbf{x}^{\mathbf{O}} - \mu^{i} \delta \mathbf{x}^{\mathbf{O}} \qquad (2-5)$$

#### 2.2 THE FIT WORLD

In this section,  $\mu^{1}\delta x^{0}$  is a linear, minimum-variance estimator of  $\delta x^{0}$  based on a set of second-moment statistical assumptions about  $x^{0}$  and  $\delta m^{r}$ . These statistical assumptions are called the <u>fit world</u> (FW), and are described below.

In the fit world,  $\delta x^{\circ}$  has zero mean and  $x^{\circ}$  is constrained with probability one to a submanifold of  $V^{\circ}$ . Thus the statistics of  $x^{\circ}$  must be specified for a parametization of this submanifold defined by the  $n_2$ independent constraints

-5-

$$f^{2}(x^{o}) = c^{2}(FWP = 1)$$
 (2-6)

where  $c^2$  is a nonstatistical (known)  $n_2$ -dimensional column vector, and where "FWP" means "fit world probability". To find a parametric representation of the submanifold defined by the constraints (2-6), a  $n_1 \times n_0$ matrix  $C_0^1$  (where  $n_1 = n_0 - n_2$ ) is chosen such that the  $n_0$  equations

$$x^{i} = D_{o}^{i} x^{o} \qquad (2-7a)$$

$$x^2 = f^2(x^0)$$
 (2-7b)

may be solved uniquely for  $x^{\circ}$  in a sufficiently large region about  $\mu x^{\circ}$ . Designating this solution

$$x^{o} = e^{o}(x^{1}, x^{2})$$
 (2-8)

the parametric representation of (2-6) takes the form

 $e^{0}(x^{1}, c^{2})$  (FWP = 1) (2-9)

Thus according to the fit world, the n<sub>o</sub>-dimensional vector  $x^{\circ}$  may be expressed as a function of the n<sub>i</sub> dimensional vection  $x^{1}$ . In other words,  $x^{1}$  is the parameter set which is being "fitted on" and hence the components of  $x^{1}$  are the <u>fit parameters</u> of the previous terminology. The n<sub>2</sub>-dimensional vector  $x^{2}$  is assumed in the fit world to have a perfectly known value. Defining

> $\mu x^{1} = D_{0}^{1} \mu x^{0}, \ \mu x^{2} = f^{2} (\mu x^{0}) \qquad (2-10)$  $\delta x^{1} = x^{1} - \mu x^{1}, \ \delta x^{2} = x^{2} - \mu x^{2}$

It follows from taking variations of (2-7) and (2-8) about  $\mu x^{\circ}$  that for small values of  $\delta x^{\circ}$ 

$$\delta x^{i} = D_{0}^{i} \delta x^{0} \qquad (2-11a)$$

2

$$\delta x^2 = D_0^2 \delta x^0 \qquad (2-11b)$$

$$\delta x^{0} = E_{1}^{0} \delta x^{1} + E_{2}^{0} \delta x^{2}$$
 (2-12)

where

$$D_{o}^{2} = \frac{\partial i^{2}}{\partial x^{o}} (\mu x^{o}) \qquad (2-13)$$

$$E_{a}^{o} = \frac{\partial e^{o}}{\partial x^{a}} (\mu x^{1}, \mu x^{2}) a = 1, 2 \qquad (2-14)$$

The matrices in (2-11) and (2-12) are called the <u>FW transformation</u> <u>matrices</u>. They are seen to satisfy the identities

$$D_0^1 E_1^0 - I_1^1, \quad D_0^1 E_2^0 = 0_2^1$$
 (2-152 p.

$$D_0^2 E_1^0 = 0_1^2$$
,  $D_0^2 E_2^0 = I_2^2$  (2-15:, d)

$$E_1^0 D_0^1 + E_2^0 D_0^2 = I_0^0$$
 (2-15e)

where  $i_{\alpha}^{\alpha}$  represents the  $u_{\alpha} \ge n_{\alpha}$  identity matrix, and where  $0_{\beta}^{\alpha}$  represents the  $n_{\alpha} \ge n_{\beta}$  zero matrix.

Since  $\delta x^{0}$  has zero mean, so have  $\delta x^{1}$  and  $\delta x^{2}$ . Because of (2-6),

$$\delta x^2 = D_0^2 \delta x^0 = 0$$
 (FWP = 1) (2-:6)

hence from (2-i2)

$$\delta x^{o} = E_{i}^{o} \delta x^{i} \qquad (FWP = i) \qquad (2-17)$$

The subspace defined by (2-17) is called the FW space.

In the fit world, the normal matrix of  $\delta x^{1}$  is assumed to exist and is designated  $S_{11}$ . Thus the matrix pair  $(E_{1}^{\circ}, S_{11})$  completely defines the FW statistics of  $\delta x^{\circ}$ . For some purposes it is desirable to represent these statistics by a matrix pair  $(E_{1}^{\circ}, S_{00})$ , where  $S_{00}$  is a normal matrix in  $V^{\circ}$ . This may be accomplished artificially by letting  $S_{00}$  be any matrix for which

$$S_{11} = E_1^{o} T S_{oo} E_1^{o}$$
 (2-18)\*

Such a matrix is said to be a valid extension of  $(E_1^0, S_{11})$ . By virtue of (2-15a) it is seen that one such valid extension, called a canonical extension of  $(E_1^0, S_{11})$ , is given by

$$S_{00}^{c} = D_{0}^{i} T S_{1i} D_{0}^{i}$$
 (2-19)

In the fit world,  $\delta m^r$  is uncorrelated with  $\delta x^1$  and is a zero-mean random variable with normal matrix  $J_{rr}$  ("W" in the old terminology). This information is available from TAPP I as the  $n_0 \propto n_0$  matrix

$$J_{oo} = A_o^{r} J_{rr} A_o^{r} \qquad (= "A^{T} WA") \qquad (2 \ 20)$$

For future reference it is noted that on defining

$$A_a^r = A_o^r E_a^o \qquad a = 1, 2 \qquad (2-21)$$

and

$$J_{\alpha\beta} = A_{\alpha}^{rT} J_{rr} A_{\beta}^{r} \quad \alpha = i, 2; \quad \beta = i, 2 \qquad (2-22)$$

The superscript "T" represents the transpose of the matrix it follows.

then

$$J_{\alpha\beta} = E_{\alpha}^{o} T_{J_{\alpha\beta}} E_{\beta}^{o} \qquad (2-23)$$

7

Thus  $J_{00}$  is a valid extension of  $(E_{1}^{0}, J_{11})$ . It is assumed that the data is not poorly conditioned for regressing to  $\delta x^{0}$ —thus  $(S_{11} \div J_{11})^{-1}$  exists. 2.3 THE ESTIMATOR AND THE ERROR AFTER A REGRESSION

Since the estimate  $\mu'x^{\circ}$  must possess the same constraints as those possessed by  $x^{\circ}$  in the fit world, it follows that  $\mu'\delta x^{\circ}$  must possess the same constraints as those of  $\delta x^{\circ}$  in the fit world. In other words,  $\mu'\delta x^{\circ}$  must be in the FW space. Hence

$$\mu' \delta \mathbf{x}^{\mathbf{0}} = \mathbf{E}_{\mathbf{1}}^{\mathbf{0}} \mu' \delta \mathbf{x}^{\mathbf{1}}$$
 (2-24)

where  $\mu' \delta x^{1}$  is the linear, minimum-variance estimator of  $\delta x^{1}$ . This estimator may be rapidly found by substituting the constraint (2-17) into the regression equation (2-3). Thus

$$\delta z^{\mathbf{r}} = A_{1}^{\mathbf{r}} \delta x^{1} + \delta m^{\mathbf{r}} \quad (\mathbf{FWP} = 1) \qquad (2-25)$$

where, by the definition (2-21),  $A_1^r = A_0^r E_1^0$ . Thus

$$\mu^{i} \delta x^{i} = (S_{i1} + A_{i}^{r} J_{rr}^{T} A_{i}^{r})^{-1} A_{i}^{r} J_{rr}^{T} \delta z^{r} \qquad (2-26)$$

Recalling the definition (2-22),  $J_{11} = A_1^r J_{rr} A_1^r$ , and defining

$${}^{1}S_{11} = S_{11} + J_{11}$$
 (2-27)

$$'\Lambda^{11} = ('S_{11})^{-1}$$
 (2-28)

it follows that (2-26) may be written in the form

$$\mu' \delta \mathbf{x}^{\mathbf{i}} = \Lambda^{\mathbf{i}\mathbf{i}} \mathbf{A}_{\mathbf{i}}^{\mathbf{r}\mathbf{T}} \mathbf{J}_{\mathbf{r}\mathbf{r}} \delta \mathbf{z}^{\mathbf{r}}$$
(2-29)

In order to find  $\mu$ ' $\delta x^{0}$ , (2-29) is substituted into (2-24). Thus

$$\mu^{i}\delta \mathbf{x}^{\mathbf{o}} = \mathbf{E}_{i}^{\mathbf{o}} \cdot \Lambda^{i} (\mathbf{A}_{\mathbf{o}}^{\mathbf{r}} \mathbf{E}_{i}^{\mathbf{o}})^{\mathbf{T}} \mathbf{J}_{\mathbf{rr}} \delta \mathbf{z}^{\mathbf{r}}$$

or

$$\mu^{i}\delta x^{o} = {}^{i}\Lambda^{oo}A_{o}^{r} {}^{T}J_{rr}\delta z^{r} \qquad (2-30)$$

where

$$\Lambda^{00} = E_{1}^{0} \Lambda^{11} E_{1}^{0T}$$
 (2-31)

The matrices  ${}^{1}S_{11}$ ,  ${}^{1}\Lambda^{11}$ , and  ${}^{1}\Lambda^{00}$  have important FW statistical interpretations. From the theory of minimum-variance estimators, it follows that  ${}^{1}S_{11}$  is the FW normal matrix of the error

$$\delta^{\dagger}\mathbf{x}^{1} = \mathbf{x}^{1} - \mu^{\dagger}\mathbf{x}^{1} = \delta\mathbf{x}^{1} - \mu^{\dagger}\delta\mathbf{x}^{1} \qquad (2-32)$$

in  $x^{1}$  after the regression. Hence  $\Lambda^{11}$  is the FW covariance matrix of  $\delta'x^{1}$ . By (2-5), (2-17), and (2-24) it follows that the error  $\delta'x^{0}$  in  $x^{0}$  after the regression is given by

$$\delta^{\dagger}\mathbf{x}^{0} = \mathbf{E}_{1}^{0}(\delta\mathbf{x}^{1} - \mu^{\dagger}\delta\mathbf{x}^{1}) = \mathbf{E}_{1}^{0}\delta^{\dagger}\mathbf{x}^{1} \qquad (2.33)$$

Hence ' $\Lambda^{00}$  is the FW covariance matrix of  $\delta'x^0$ . Because of the FW constraints, the FW normal matrix of  $\delta'x^0$  does not exist. However, on defining

$$S_{00} = S_{00} + J_{00}$$
 (2-34)

where  $S_{00}$  is any matrix satisfying (2-18), then it follows from (2-23) and (2-27) that

$${}^{1}S_{11} = E_{1}^{0} \overline{}^{T}S_{00} E_{1}^{0}$$
 (2-35)

ţ

ľ

In other words, if  $S_{00}$  is a valid extension of  $(E_{1}^{0}, S_{11})$ , then 'S<sub>00</sub> is a valid extension of  $(E_{1}^{0}, 'S_{11})$ . The use of (2-34) and (2-35) instead of (2-27) in the present TAPP III program offers a number of advantages. Since  $J_{00}$  is available from TAPP I, it does not have to be "collapsed" by (2-22). Furthermore, if  $S_{00}$  must be updated to the time of  $J_{00}$ , then this may be accomplished by the propagation matrix available from TAPP 1 whereas an updating of  $S_{11}$  would require a transformation of the updating matrix.

The new error  $\delta x^{\circ}$  may be expressed as a linear combination of the old error  $\delta x^{\circ}$  and the measurement error  $\delta m^{r}$ . Substituting (2-3) into (2-30) yields

$$\mu^{\dagger}\delta x^{o} = {}^{\dagger}\Lambda^{oo} \left(A_{o}^{rT}J_{rr}\Lambda_{o}^{r}\delta x^{o} + A_{o}^{rT}J_{rr}\delta m^{r}\right) \qquad (2-36)$$

Substituting (2-36) into (2-5) and defining

$$\ell_{0}^{0} = I_{0}^{0} - \Lambda^{00} J_{00} \qquad (2-37)$$

and

$$\delta m_0^{T} = A_0^{rT} J_{rr} \delta m^{r} \qquad (2-38)$$

yields

$$\delta' \mathbf{x}^{\mathbf{O}} = \ell_{\mathbf{O}}^{\mathbf{O}} \delta \mathbf{x}^{\mathbf{O}} - \ell_{\mathbf{O}}^{\mathbf{OO}} \delta \mathbf{m}_{\mathbf{O}}^{\mathbf{T}} \qquad (2-59)$$

## 2.4 THE REAL WORLD

It is of interest to note that so far no assumptions have been made concerning the "actual" statistics of  $\delta x^{\circ}$  and  $\delta m^{r}$ . These statistical assumptions are referred to as the <u>real world</u> (RW) and are described below. Once the real world is defined, the statistics of the error  $\delta' x^{\circ}$  after the regression is determined by (2-39).

In the real world it is assumed that  $\delta x^{\circ}$  is a zero-mean random variable with covariance matrix  $\overline{\Lambda}^{\circ\circ}$ . Thus the possibility that  $\delta x^{\circ}$  is constrained to a subspace of  $V^{\circ}$  is unimportant, since it merely means that  $\overline{\Lambda}^{\circ\circ}$  is singular. Initially, however, the statistics of  $\delta x^{\circ}$  may be given in the form of a covariance matrix of some parametization of the space to which  $\delta x^{\circ}$  is constrained in the real world. Thus by analogy with the fit world, it is assumed that there is available a set of <u>RW transformation matrices</u>  $D_{o}^{3}$ ,  $D_{o}^{4}$ ,  $E_{3}^{\circ}$ ,  $E_{4}^{\circ}$  such that the equations

$$\delta \mathbf{x}^3 = D_0^3 \delta \mathbf{x}^0 \qquad (2-40a)$$

$$\delta \mathbf{x}^4 = \mathbf{D}_0^4 \delta \mathbf{x}^0 \qquad (2-40b)$$

have the inverse

$$\delta \mathbf{x}^{\mathbf{o}} = \mathbf{E}_{3}^{\mathbf{o}} \delta \mathbf{x}^{3} + \mathbf{E}_{4}^{\mathbf{o}} \delta \mathbf{x}^{4} \qquad (2-4i)$$

where, letting "RWP" mean "real world probability",

$$\delta x^4 = D_0^4 \delta x^0 = 0$$
 (RWP = 1) (2.42)

or

$$\delta x^{\circ} = E_{3}^{\circ} \delta x^{3}$$
 (RWP = 1) (2-43)

Thus

$$\bar{\Lambda}^{00} = E_{3}^{0} \bar{\Lambda}^{33} E_{3}^{0} T \qquad (2-44)$$

where  $\overline{\Lambda}^{33}$  is the RW covariance matrix of  $\delta x^3$ .

In the real world,  $\delta m^r$  is uncorrelated with  $\delta x^3$  and is a zero-mean random variable with covariance matrix  $\Sigma^{rr}$  (called "M" in the old terminology). This information is available from TAPP I as the n<sub>o</sub> x n<sub>o</sub> matrix

$$\widetilde{J}_{oo} = \Lambda_o^r J_{rr} \Sigma^{rr} J_{rr} \Lambda_o^r \quad (= "A^T WMWA") \qquad (2-45)$$

Note that this "normal-type" matrix is merely the RW covariance matrix of the random variable  $\delta m_0^T$  defined by (2-38). The FW covariance matrix of  $\delta m_0^T$  is  $J_{00}$ . In this sense, therefore,  $\tilde{J}_{00}$  is the RW analog of  $J_{00}$ . In both the real and the fit world  $\delta m_0^T$  is correlated with  $\delta x^0$ .

From the RW statistics of  $\delta x^{\circ}$  and  $\delta m_{\circ}^{T}$ , it is easy to determine the RW statistics of  $\delta' x^{\circ}$  from (2-39). Thus, since  $\delta x^{\circ}$  and  $\delta m_{\circ}^{T}$  are uncorrelated and have RW covariance matrices  $\overline{\Lambda}^{\circ\circ}$  and  $\tilde{J}_{\circ\circ}$ , respectively, it follows that the RW covariance matrix of  $\delta' x^{\circ}$  is given by

$$^{\dagger}\overline{\Lambda}^{\circ\circ} = {}^{t} {}^{\circ}_{\circ} \overline{\Lambda}^{\circ\circ} {}^{t}_{\circ} {}^{\circ}_{\circ} {}^{\dagger} + {}^{\dagger} {}^{\circ\circ}_{\circ} {}^{\circ}_{\circ} {}^{\circ\circ}_{\circ} {}^{\circ\circ}_{\circ} (2-46)$$

#### 2.5 THE REGRESSION ALGORITHM

The results of this section that are applicable to the programming of TAPP III are presented in the form of a set of computations-called <u>The Regression Algorithm</u>-which may be considered as a basic subroutine of TAPP III.

#### 2.5.1 Inputs to the Algorithm

1 for server

Fit World (FW) Inputs

a)  $E_4^0$  (n\_xn\_ matrix): The FW Constraint Matrix<sup>T</sup>

This matrix represents the partials of the TAPP I parameters with respect to the fit parameters (taking into account the constraints assumed by the fit world).

b) S<sub>00</sub>(n<sub>o</sub>xn<sub>o</sub> matrix): An Extended FW A Priori Normal Matrix

If  $S_{11}$  represents the a priori normal matrix of the fit parameters, then  $S_{00}$  may be any matrix such that  $S_{11} = E_1^{0T} S_{00} E_1^{0}$ .

c) J<sub>oo</sub>(n<sub>o</sub>xn<sub>o</sub> matrix): The "A<sup>T</sup>WA" Matrix

Real World (RW) Inputs

d)  $\overline{\Lambda}_{00}(n_0 x n_0 matrix)$ : The RW A Priori Covariance Matrix

This matrix represents the "true" a priori covariance matrix of the parameters of TAPP I.

- e)  $\widetilde{J}_{0}(n_{x}n_{x}n_{x})$ : The "A<sup>T</sup>WMWA" Matrix
- 2.5.2 Outputs of the Algorithm
  - a) An extended FW a posteriori normal matrix:

$$S_{oo} = S_{oo} + J_{oo}$$

b) The FW a posteriori normal matrix of the fit parameters:

$$S_{11} = E_1^{oT} S_{oo} E_1^{o}$$

c) The FW a posteriori covariance matrix of the fit parameters:

$$^{1}\Lambda^{11} = (^{1}S_{11})^{-1}$$

This matrix, or more accurately, its transpose, is set up in a set of temporary locations from coded lists of permutations and constants.

d) The FW a posteriori covariance matrix of the TAPP I parameters:

and the second second second

3

<u>t</u> •

$$\Lambda^{00} = \mathbf{E}_{1}^{0} \Lambda^{11} \mathbf{E}_{1}^{0T}$$

e) Partials of a posteriori errors in TAPP I parameters with respect to a priori errors in TAPP I parameters:

$$L_{o}^{o} = I_{o}^{o} - \Lambda^{oo} J_{oo}$$

f) RW a posteriori covariance matrix of TAPP I parameters:

$$^{T}\Lambda^{00} = L_{0}^{0} \overline{\Lambda}^{00} L_{0}^{0} + ^{T}\Lambda^{00} \tilde{J}_{00} \Lambda^{00}$$

## 3. THE MATRIX TRANSFORMATION TECHNIQUES OF TAPP III

e and the set that the set

In TAPP III, a wide variety of matrix manipulations is required. TAPP III must be able to permute, constrain, transform to different epochs, and partition the rows and columns of a number of different matrices. Furthermore, to fulfill its assigned tasks, these manipulations cannot be fixed, or determined by a few option flags. Indeed, it was found necessary to design a matrix language that would allow the user of the program to command, in any desired order, a number of different matrices, the rows and columns of which may relate to a large number of different parameter sets.

The possible output options are determined by the <u>Coding Control Tables</u>, which are "built into" the program as constants. The program is so general that the output options and the methods of coding them may be changed by appropriately modifying these tables. However, it would not be advisable to do this until an intimate knowledge of the program is attained.

### 3.1 THE MATRIX FORMAT TABLE (T3)

In TAPP III it is necessary to deal with many different types of matrices. Because of storage limitations, some matrices must "share" locations with a symbolic designation  $\sigma$  of each matrix a set of values that completely defines • the representation of the matrix in the computer. This is accomplished by the table lookup operation,

$$(\mathbf{F}, \langle \mathbf{t}; \Delta_1, \Delta_2 \rangle = \mathrm{T3}(\sigma),$$

which looks up the symbolic contents of  $\sigma$  in the first column of T3 and stores the contents of the asso lated entries of the table in F,  $\xi_1$ ,  $\Delta_1$ ,  $\Delta_2$ . The significance of the contents of these locations is as follows:

F: The storage format of the matrix

 $\mathcal{I}_{+}$ : The location of the matrix

 $\Delta_1$ : The number of rows of the matrix

 $\Delta_2$ : The number of columns of the matrix

The matrix defined by this table lookup operation is designated  $[\sigma]$ .

-16-

The storage format, F, of a matrix determines the method by which each entry of the matrix is stored in the program. There are five types of matrix storage formats used in TAPP III:

F = NS: The Matrix is Not Stored.

F = RR: <u>Rectangular by Rows</u>. Let  $[\sigma]$  represent the matrix labled by the symbolic contents of  $\sigma$ . The value of the a-th row, b-th column of  $\sigma$  is given by

$$[\sigma; a, b] = \operatorname{Con}[\ell_{t} - 1 + \Delta_{2}(a - 1) + b] \begin{cases} 0 < a \leq \Delta_{1} \\ 0 < b \leq \Delta_{2} \end{cases}$$
(3.1)

where "Con" means "contents of."

F = TR: <u>Triangular by Rows</u>. This format is used to store symmetric matrices (hence  $\Delta_1 = \Delta_2$ ). For this format:

$$[\sigma; a, b] = Con \left[ l_{t} - 1 + \frac{(2\Delta_{2} + 2 - a)(a - 1)}{2} + b \right],$$

$$0 < a \le b \le \Delta_{1}$$
(3-2)

F = IP: Indirect Permutation Matrix. This format is used to represent a n x n permutation matrix by storing only the coordinates of its non-diagonal, non-zero entries. Since the entries are one, their values need not be stored. In physical format, an IP is merely a list of words of the form (a, b), indicating that there is a "1" in the a-th row, b-th column of  $[\sigma]$ . Let u and v be two n -dimensional column vectors such that

$$\mathbf{u} = \begin{bmatrix} \boldsymbol{\sigma} \end{bmatrix} \mathbf{v} \tag{3-3}$$

こうちょう しょうしょう しょうしょう しょうしょう しょうしょう

then the presence of a word (a, b) in the list represents the statement

-17-

$$u(a) = v(b)^{u}$$
 (3-4)

If any component u(a') is not mentioned in the class of all such statements implied by the list, then u(a') = v(a').

F = IK: Indirect Constraint Matrix. This format is used to represent a n x n constraint matrix by storing only the coordinates and values of its non-diagonal, non-zero entries. In physical format, an IK is a list of word pairs of the form (a,b), e, where a and b are integers and e is a floating point number. The classes a and b of all a. and b-values, respectively, must have no values in common. If  $[\sigma]$  is operating on a n -dimensional column vector v, then  $[\sigma]$  is represented as a set of mutually commuting transformations. Each word pair (a, b), e induces the transformation

$$v(i) \leftarrow v(i)$$
 for  $i \ddagger a$   
 $v(a) \leftarrow v(a) - ev(b)$  (3-5)

In other words, e times the b-th component of v is subtracted from the a-th component of v. Thus, interpreting a word pair as representing the statement

$$\frac{\partial v(a)}{\partial v(b)} = e^{ii} \qquad (3-6)$$

an IK matrix subtracts all non-zero constraints implied by the list of word pairs from the matrix v.

## 3.2 THE REPRESENTATION OPTIONS

A representation is a set of n parameters that completely describes the physical system assumed by TAPP I. The representation options available  $\tilde{}$  are

<sup>&</sup>quot;Stating that a representation is available does not mean that the actual parameters or their nominal values are present in the program. TAPP III manipulates only the partials and statistical matrices describing the properties of these random parameters about fixed nominal values determined by TAPP I.

indexed by the contents of the two locations  $\tau, x$ . Each available representation  $x^{\tau, X}$  may be written in the form

$$\mathbf{x}^{\tau, x} = \begin{bmatrix} \mathbf{r} \\ \mathbf{p} \\ \mathbf{q} \end{bmatrix}$$
(3-7)

where  $p^{T}$  is an <u>orbit set</u> option ( $n_{p}$ -dimensional) and  $q^{X}$  is a <u>system set</u> option ( $n_{\overline{0}} - n_{p} = n_{q}$  dimensional). For its internal computations, TAPP III represents its statistical matrices in the <u>standard representation</u> x (sometimes called the <u>program representation</u>), which is also a representation option defined by the option indices  $\tau = 0$ , x = 1. Notations applicable to x are:

$$\mathbf{x} = \mathbf{x}^{\mathbf{0}, \mathbf{1}} = \begin{bmatrix} \mathbf{p} \\ \mathbf{q}^{\mathbf{1}} \end{bmatrix} \equiv \begin{bmatrix} \mathbf{p} \\ \mathbf{q} \end{bmatrix}$$
(3-8)

ないないない いいいがあるい いな ないない ちょうちょう いちょうしょう

TAPP III must be able to express normal and covariance matrices in arbitrary representations. It must also be able to find the partials matrix connecting any pair of representations. To accomplish this, the program computes a transformation matrix  $\langle u, \tau, x |$  defined by

$$\left\langle \mu, \tau, x \right| = \begin{cases} \partial_x \tau, x \partial_{\partial x} & \text{if } \mu = 0 \\ \left[ \partial_x / \partial_x \tau, x \right]^T & \text{if } \mu = 1 \end{cases}$$
 (3-9)

and stored in the utility matrix  $X_{\overline{0}}$  called the <u>transformation accumulator</u>. Thus the index  $\mu$ , called the parity flag of the <u>transformation matrix</u>, determines whether or not partials are to be inverse-transposed (i.e., <u>adjointed</u>). In order to compute the transformation matrix, the partials  $\partial x^{T, X}/\partial x$  must be expressed as a product (or <u>chain</u>) of primative matrices (called <u>links</u>), such that each link may be adjointed without the use of a general inversion routine.

The adjoint is chosen instead of the inverse because the adjoint preserves the order of matrix multiplication, thereby simplifying the logical sequencing of the program.

The first step in such a decomposition is to note that

$$\frac{\partial \mathbf{x}^{T, X}}{\partial \mathbf{x}} = \frac{\partial \mathbf{x}^{T, X}}{\partial \mathbf{x}^{T, 1}} \cdot \frac{\partial \mathbf{x}^{T, 1}}{\partial \mathbf{x}}$$
(3-10)

<sup>•</sup> The function of the Orbit Set Options Table (see Table B2) is to locate for the program the matrix that determines  $\partial x^{\tau, 1} / \partial x$ . The function of the System Set Options Table (see Table B3) is to locate the links of  $\partial x^{\tau, X} / \partial x^{\tau, 1}$ . To see how this is done, it is necessary to describe the functional relationships that are assumed to exist between the representations  $x^{\tau, X}$ .

3. 2. 1 The Orbit Link

It is assumed that for each  $\tau$ ,  $p^{\tau}$  is a function of the standard representation, i.e.,

$$p^{T} = p^{T}(x) = p^{T}(p, q)$$
 (3-11)

and may be broken up in the form

$$p^{\tau} = \begin{bmatrix} r^{\tau} \\ v^{\tau} \end{bmatrix}$$
(3-12)

where  $r^{T}$  and  $v^{T}$  are  $n_{p}/2$  dimensional vectors representing generalized position and momentum variables of classical mechanics. It follows from the well-known Poisson-Bracket relations between  $p^{T}$  and p that

$$\left(\frac{\partial p^{T}}{\partial p}\right)^{*} = \left[ \frac{\partial p^{T}}{\partial p} \right]^{T} \cdot \left[ \frac{O}{-I} \right]$$
(3-13)

where (\*) represents the adjoint operation and where O and I are  $n_p/2 \ge n_p/2$  zero and identity matrices (in this formula only). From equations (3-7), (3-8), and (3-11) it follows that  $\partial x^{\tau, 1}/\partial x$ , called the <u>orbit link</u>, is given by

$$\frac{\partial x^{\tau, 1}}{\partial x} = \left[\frac{\partial p^{\tau}/\partial x}{\partial q/\partial x}\right] = \left[\frac{\partial p^{\tau}/\partial p}{O_{qp}} + \frac{\partial p^{\tau}/\partial q}{I_{qq}}\right]$$
(3-14)

X

where  $O_{qp}$  is the  $(n_{\overline{o}} - n_{p}) \times n_{p}$  zero matrix and  $I_{qq}$  in the  $(n_{\overline{o}} - n_{p}) \times (n_{\overline{o}} - n_{p})$ identity. From (3-13) the adjoint of the orbit link is given by

$$\frac{\partial x^{\tau, 1}}{\partial x} = \begin{bmatrix} \frac{\left(\frac{\partial p}{\partial p}\right)^{*}}{-\left(\frac{\partial p}{\partial q}\right)^{T}} & O_{pq} \\ -\left(\frac{\partial p}{\partial q}\right)^{T} \left(\frac{\partial p}{\partial p}\right)^{*} & I_{qq} \end{bmatrix}$$
(3-15)

#### 3.2.2 The Orbit Set Options Table (TO)

From equations (3-14) and (3-15) it is seen that the matrices  $\partial p^{T}/\partial x$ uniquely determine the orbit links and their adjoints. These  $n_{p} \times n_{\overline{0}}$  matrices are stored in the computer in certain locations, which are, for some orbit set options (namely  $\tau = 4$  and  $\tau = 5$ ) row-partitionings of larger matrices of format RR. The function of the Orbit Set Options Table (see Table B2) is to associate with each orbit set index  $\tau$  a set of values that determines the location of the associated orbit set partials  $\partial p^{T}/\partial x$ . This is accomplished by the table lookup operation

$$"(I_{+}, \xi) = TO(\tau)"$$

from which the location of  $\partial p^{T}/\partial x$  is determined by

$$Loc(\partial p^{T}/\partial x) = \vec{x}_{t} + \xi n_{p} \frac{n_{p}}{\sigma}$$
(3-16)

From Table B2 it is seen that there are two types of orbit set options. Those representing orbit parameters at various times ( $\tau = 0, 1, 2, 3$ ) will always be valid and cannot be altered or added-to without modifying the overall sequencing. However, those options representing the second and third set of six miss parameters ( $\tau = 4$ , 5) are valid only for the present set of miss parameters assumed by TAPP I. The first set of six miss parameters is not an orbit set option since its partials do not satisfy (3-13).

#### 3.2.3 The System Links

The system sets are supposed to represent physical constants and biases, hence they must be functionally independent of the standard orbit set p. Thus for all

$$q^{X} = q^{X}(x) = q^{X}(q)$$
 (3-17)

On recalling (3-7) and (3-8), it follows that

$$\frac{\partial x^{\tau, \chi}}{\partial x^{\tau, 1}} = \begin{bmatrix} I_{pp} & O_{pq} \\ O_{qp} & \frac{\partial q^{\chi}}{\partial q} \end{bmatrix}$$
(3-18)

This matrix, called the <u>system chain</u> of x, is independent of  $\tau$ , but must be factored into a product of analytically adjointable links before it can be produced by the program. Accordingly, it is assumed that to each system index x, except x = 1, there is assigned a unique system index x' (called the predecessor of x), such that x = x' and

$$q^{X} = f^{X}(q^{X'})$$
 (3-19)

where  $f^{X}$  is either a permutation function (meaning that  $q^{X}$  is a reordering of the components of  $q^{X'}$ ) or a constraint function (meaning that  $f^{X}$  subtracts functions of one subset of the components of  $q^{X'}$  from another disjoint subset of its components). From (3-19)

$$\frac{\partial x^{\overline{T}, \overline{X}}}{\partial x^{\overline{T}, \overline{X}^{T}}} = \begin{bmatrix} I_{pp} & O_{pq} \\ O_{qp} & \frac{\partial q^{\overline{X}}}{\partial q^{\overline{X}^{T}}} \end{bmatrix}$$
(3-20)

Such matrices, called system links, are independent of  $\tau$  and are either permutation or constraint matrices - both of which are very easy to adjoint, as is shown below.

Let P be an arbitrary permutation matrix. Then for arbitrary  $(n \ge 1)$  matrices u, v

$$(Pu)^{T}(Pv) = u^{T}v$$

since both sides of this equation represent sums of the same product in a different order. Hence

$$u^{T}(P^{T}P)v = u^{T}v$$

for all u, v. It follows that  $P^{T}P = I$ . In other words

$$P^* = (P^{-1})^T = P$$
 (3-21)

Therefore, permutation matrices are self-adjoint.

By definition, an arbitrary constraint matrix K may be written in the form

$$K = I - E$$
 (3-22)

where E is a matrix having the property that the class of all integers labeling the rows of E that possess non-zero entries has no member in common with the class of all integers labeling the columns of E that possess non-zero integers. Therefore E is nilpotent ( $E^2 = 0$ ). Thus

$$(I + E)(I - E) = I - E^2 = I$$

whence it follows from (3-22) that

$$K^* = I + E$$
 (3-23)

いなない 、 て 学をいまう

## 3. 2. 4 The System-Set Options Table (T2)

The system chain of X is formed from system links by chain-ruling down to X = 1 in the fashion:

$$\frac{\partial x^{T,X}}{\partial x^{T,1}} = \frac{\partial x^{T,X}}{\partial x^{T,X^{1}}} \cdot \frac{\partial x^{T,X^{1}}}{\partial x^{T,X^{n}}} \cdot \cdot \frac{\partial x^{T,X^{(n-1)}}}{\partial x^{T,X^{(n)}}} \cdot \cdot \frac{\partial x^{T,X^{(x-1)}}}{\partial x^{T,1}} \quad (3-24)$$
the n-th
-link

where  $n_X$  is called the <u>order</u> of x. Thus  $n_X$  represents the number of links, including the orbit link in the chain of the transformation  $\langle \mu, \tau, x \rangle$ . The function of the System-Set Options Table (see Table B3) is to assign to each meaningful ordered pair (x, n) the symbolic designation  $\sigma$  of the n-th x-link by means of the table lookup operation

$$\sigma = T2(x, n)$$

It then follows from Section 3.1 that the operation

"(F, 
$$\ell_t$$
;  $\Delta_1$ ,  $\Delta_2$ ) = T3( $\sigma$ )"

completely defines the matrix  $\sigma$ . In other words

$$\left[T2(x,n)\right] = \frac{\partial x^{\tau,x}^{(n-1)}}{\partial x^{\tau,x}^{(n)}}$$
(3-25)

Hence

$$\frac{\partial x^{\tau, X}}{\partial x^{\tau, 1}} = \left[ T l(x, 1) \right] \cdot \cdot \cdot \left[ T l(x, n) \right] \cdot \cdot \cdot \left[ T l(x, n_X - 1) \right]$$
(3-26)

From Table B1 and B3 it is seen that each of the links in this chain are either indirect permutations (F = IP) or indirect constraint (F = IK); hence they are not stored as full-sized ( $n \ge n$ ) matrices. Thus the multiplications implied by (3-26) are carried out indirectly and from right to left. These multiplications are represented in the program as operations performed on the columns of the transformation accumulator X. Furthermore, whether the links are used or the adjoints of the links are used is automatically determined by the value of the parity index  $\mu$ . This is made possible by the order preserving property of the adjointing operation, together with the simple adjointing algorithms implied by equations (3-21) and (3-23).

### 3.3 THE SET-PARTITION OPTIONS TABLE (T1)

Thus far, a technique for obtaining a transformation matrix  $\langle \mu, \tau, x \rangle$ defined by equation (3-9) has been described. By use of such matrices in conjunction with the matrix options (see Table B3), it would be possible to find covariance matrices and normal matrices relative to any representation  $x^{\tau}$ . It would also be possible to find partials relating any pair of representations. As powerful as this tool is, it is inadequate from several viewpoints. Printing out a (n x n) matrix where n may be as large as 50 would be rather awkward, if one is interested in only a small partition of this matrix. Also TAPP II requires partitionings of its matrices on the T<sub>32</sub> tape. Finally, the transformation accumulator is inherently incapable of describing the partials of arbitrary miss parameters with respect to the standard representation (and this must be done if covariance matrices of such parameters are to be found).

To alleviate these difficulties the <u>partials matrix</u>  $(\mu, \tau, \rho)$  is introduced. As its notation implies, this matrix, which is stored in the <u>partials accumula-</u> tor X, is a function of the contents of the three locations  $\mu, \tau, \rho$ . As before (see Section 3. 2. 2):

u is the parity flag

The index  $\rho$ , called the <u>set-partition option</u>, serves as an input to the table tookup operation

-25-

$$''(X, n; t, h) = T1(\rho)''$$
 (3-27)

on the Set-Partition Options Table (see Table B4). The outputs of this operation are used to determine  $(\mu, \tau, \rho)$  in a manner described below.

To each pair of integers (t, h) satisfying the inequalities

$$0 \leq t \leq n \leq n \qquad (4.28)$$

there is associated a  $(h - t \ge n)$  matrix  $\phi_h^t$  called a partition of tail t and heat h that assigns to each n -dimensional column vector v, a vector  $(\phi_h^t v)$  with components

$$(\boldsymbol{\phi}_{h}^{t}\mathbf{v})(\mathbf{v} \sim \mathbf{v}(\mathbf{v} + \mathbf{t}), \ 0 < \mathbf{i} \leq \mathbf{h} - \mathbf{t}$$
 (N-1)

Thus, a partition matrix may be considered as a row-partitioning of the  $\pi_{1}$   $x \in i$  identity matrix I. The definition of the partials matrix is now written in the second cise for x

J

Ì

$$(\mu, \tau, \rho) = \begin{cases} \psi_{1}^{*} \langle \mu + \epsilon \rangle & \text{for } x \neq 0 \\ \psi_{1}^{*} \langle n \rangle & \text{for } x \in 0 \end{cases}$$

where  $X_1 \otimes x_2 \in \mathbb{N}$  are the functions of z defined by (3-27), and where  $\langle x_1 \rangle \gg z_1$ entries an  $n \gg n$  matrix where first location is given by the contents of  $z_1$  $\overline{z_1} = \overline{z_2}$ 

Actually  $\leq n$  is meant to refer to an  $\phi$  x n matrix, where  $\alpha$  is not necessarily equal to  $n_{22}$ . However, this makes not difference to the partitioned matrix  $\phi_{1} \leq n$ , provided h  $\leq \alpha$ .

If  $X \neq 0$ ,  $\rho$  is called a <u>system-partition option</u>. Such an option designates both the desired system  $q^X$  and a partitioning of the representation

$$\mathbf{x}^{\mathbf{T},\mathbf{X}} = \begin{bmatrix} \mathbf{r} \\ \mathbf{p}^{\mathbf{T}} \\ \mathbf{q}^{\mathbf{X}} \end{bmatrix}$$

It is of interest to note that for  $\mu = 0$ :

$$(0, \tau, \rho) = \frac{\partial(\Phi_{h}^{t} \times \tau, x)}{\partial x}$$
(3-31)

However, "(1,  $\tau$ ,  $\rho$ ) =  $\left[\frac{\partial x}{\partial (\phi_h^t x^{\tau, \chi})}\right]^T$ " is not true unless t = 0, h = n. This is because the parameter set  $\phi_h^t x^{\tau, \chi}$  does not determine the representation  $x^{\tau, \chi}$ . If  $\chi \neq 0$ , n is not needed to define the partials matrix; and therefore communicates to the program the number of links in the chain of partials defining the transformation matrix.

If X = 0,  $\rho$  is called an <u>isolated set option</u>. An isolated set may be interpreted as a partitioning of an <u>available set</u> - that is, parameter sets whose partials with respect to the standard representation are stored in TAPP III. Notice that the partials matrix for isolated set options is independent of  $\mu$  and  $\tau$ . However, since no machinery is available for adjointing the particles matrix of an available set, it is appropriate to set  $\mu = .0$  for this case. Let  $\alpha_n$ designate the available set whose partials are stored at the location n. Then from (3-30) it follows that

$$(0, -, \rho) = \frac{\partial(\phi_h^t \alpha_n)}{\partial x} \qquad (3-32)$$

where the blank is used to indicate that the orbit set index is not used. Comparing equations (3-31) and (3-32) shows that system-partition and isolated set options may be treated on the same footing for  $\mu = 0$  - the only difference being that system-partition options require an additional index  $\tau$  to define them.

-27 -

#### 3.4 THE OUTPUT END THIS

TAPPED has three as a server reserved to the storage of comments. Three locations in the location of the

UPDE THE COMMEND AND A

HOCH PROFESSION COMPANIES

THE CONTRACT OF A CONTRACTOR OF ST

The Update Comparing PIPCI are active in the second at the characteristic program we have its standard representation where constraints in the character of the provide the character of the character of the cha

Find community to the second order would also get the second order  $(\sigma_0, \mu_1, \tau_1, \omega_1, \mu_2, \tau_3, \omega_2, \tau_3, \omega_1)$  is the second of the second order.

| 145 <sup>2-24</sup> -4-2-5-5-5-<br>1 |        | ig NK 172 ( |        | eword b |   |
|--------------------------------------|--------|-------------|--------|---------|---|
|                                      | 14 T : | ο,          | H,, T, | 0       | - |

These even yidan gan in some an in grundig statear in den some som som som. And det minste

 $(\mu, \tau_1, \rho_1(\sigma_1); \mu_2, \tau_2, \rho_2)^T$ 

There  $\begin{bmatrix} \sigma_{\alpha} \end{bmatrix}$  is described in matrix optimizes which is  $\sigma_{\alpha} = -1$  is the matrix  $[\mu, \tau, \sigma] = \pi$  intermediates the particle matrix  $[\mu, \tau, \sigma] = \pi$  intermediates the section of the provides section. Then, we ablieve at  $\sigma$ 

. ອ

$$(---)^{T} = |---)$$
 (3-34)

and omitting the brackets about  $\sigma_0$  in (3-33), an output entity may be designated more economically in the form

$$Z = (\mu_1, \tau_1, \rho_1 | \sigma_0 | \mu_2, \tau_2, \rho_2)$$
 (3-35)

The parity flags  $\mu_1$  and  $\mu_2$  cannot be chosen arbitrarily but depend upon the matrix option  $\sigma_0$  if Z is to have physical meaning. If (3-35) is valid, then it is said that  $\sigma_0$  has parity  $(\mu_1, \mu_2)$ .

## 3.4.1 The Coding of Covariance Matrices

A covariance matrix has parity (0, 0). Thus any values of  $\tau_1, \tau_2$  in the Orbit-Set Options Table and any values of  $\rho_1, \rho_2$  in the Set-Partition Options Table may be chosen. It is well to keep in mind, however, that isolated set options require less machine time than do system-partition options (since the former merely sets the format of the Partials Accumulator X, which is a dummy matrix). For example, although the partials

> (0, 1, p) (0, 1, cp) (0, 1, fp) (0, 1, σp) (0, -, pk)

are all identical, the last one should be chosen.

# 3.4.4 The Coding of Normal Matrices

A normal matrix has parity (1, 1), hence only system-partition options may be chosen for them. Usually in the case of normal matrices, one chooses  $T_1 = T_2$  and  $x_1 = x_2$  (where, of course,  $x_1$  and  $x_2$  refer to the values obtained for  $x_1$ , when  $p_1$  and  $p_2$ , respectively, are substituted into (3-37)). For this choice the output entity takes the form

$$Z = \varphi_{h_1}^{t_1} \langle 1, \tau, x | \sigma_0 | 1, \tau, x \rangle \left( \varphi_{h_2}^{t_2} \right)^T$$
(3-36)

and thus represents a partitioning of the rows and columns of the normal matrix referred to the representation  $x^{T, X}$ . Excellent examples of output entities of this type are provided by RÖC for  $\omega = 4, 5$ , and 6. One subtility must be mentioned here: the <u>extended</u> normal matrices S and S' (see Section 2) are valid only for  $\tau = fp$  and  $\tau = fl$ . The reason for this is that they were originally only defined for the parameters being fitted and were artificially extended into the standard representation

## 3.4.3 The Coding of Partials

The matrix option  $\sigma_0 \equiv 1$  has two valid parities, namely (0, 1) and (1, 0). It is easy to show, however, that

$$(0, \tau_1, \rho_1 | I | 1, \tau_2, \rho_2) = (1, \tau_2, \rho_2 | I | 0, \tau_1, \rho_1)^T$$
 (3-37)

The use of the identity matrix option inables one to find partials of the form

$$\begin{bmatrix} \frac{\partial \left( \phi_{h_1}^{t_1} \times \frac{\tau_1, x_1}{2} \right)}{\frac{\tau_2, x_2}{\partial x}} \end{bmatrix} \left( \phi_{h_2}^{t_2} \right)^{T}$$
(3-38)

and

$$\frac{\partial \left( \phi_{h_1}^{t_1} \alpha_{n} \right)}{\partial x^{\tau_2, x_2}} \left[ \left( \phi_{h_2}^{t_2} \right)^T \right]$$
(3-39)

and, by the use of (3-37), their transposes.

### 4. A GENERAL DESCRIPTION OF TAPP III

Ą.

The purpose of this section is to outline, in as concise a form as possible, the operation of the subroatines and the overall logic flow of the program. A complete functional description of the program from the engineering viewpoint is given in the tables and flow diagrams of the appendixes. Therefore, this section, in conjunction with the matrixmanipulation techniques and theory discussed in section 2, serves as a guide to understanding the program vefined in the appendixes. In order for this section to serve as a reference to the program, it is made as independent as possible from the rest of the report.

#### 4. I THE INPUT TAPE FORMAT

In order for TAPP I to produce the input tape  $T_{13}$ , TAPP I is given a list of <u>input times</u>,  $\overline{t}_1, \overline{t}_2, \ldots, \overline{t}_n$  (in ascending order), and a trajectory, from the trajectory, TAPP I computes a set of <u>epoch times</u>,  $\overline{t}_0, \overline{t}_1$  $\overline{t}_2, \ldots, \overline{t}_n$  (in ascending order), which are interpolated into the input times to produce a set of times,  $\overline{t}_0, \overline{t}_1, \overline{t}_2, \ldots, \overline{t}_{nTT}$  (in ascending order), called <u>input-tape times</u> (or  $T_{13}$  times), which include all input and all epoch times. Thus, each  $T_{13}$  time is either an input time or an epoch time. (Of course  $\overline{t}_0, \overline{t}_0$  and is the injection time or epoch for the each phase.) The information on the  $T_{13}$  tape is stored in the following format:

Initial Information

| IDEN                                        | Identification of tape                                                                 |
|---------------------------------------------|----------------------------------------------------------------------------------------|
| B (n <sub>m</sub> x n <sub>o</sub> ) matrix | The partials of the miss parameters with respect to the TAPP I parameters at injection |

The k-th Record (The information associated with the time interval  $(t_{k-1}, t_k), k = 1, 2, ..., n_{1T}$  is stored in the following format:)

j

Epoch time index(By definition j either remains the same for each successive time interval or, if it changes it changes to k-1.)

ŀ

The current time index

-31-

This data block is reserved to supply any desired information associated with time  $t_k$  (for example,  $t_k$  itself, orbit parameters etc.)

The partials of the time-varying parameters at  $t_{\rm K}$  with respect to the TAPP I parameters at  $t_{\rm i}$ 

The station number

The  $A^{T}WA$  matrix for the s-th station during the time interval  $(t_{k-1}, t_k)$  referred to the epoch  $t_j$ 

The A<sup>T</sup>WMWA matrix for the s-th station during the time interval  $(t_{k-1} - t_k)$  referred to the epoch  $t_i$ 

The end of this block is terminated by a zero value for s. The stations need not be in numerical order.

4.2 THE SUBROUTINES OF TAPP III

TAPP III keeps track of the following quantities:

## Sequencing Controls

| i ** | Number of next print output block                                    |
|------|----------------------------------------------------------------------|
| £'   | Index of next print output time                                      |
| 3 1  | Number of next recycle time                                          |
| l :  | Index of next recycle time                                           |
| JT   | Epoch index of the next $T_{13}$ record (i.e., $k \pm 1$ st record ) |

#### Output Block Identification

| j    | Program epoch                               |
|------|---------------------------------------------|
| £    | Index of last recycle time <sup>1</sup>     |
| k    | Index of current time (i.e., record number) |
| INFO | Identification of the k-th record           |
| •    |                                             |

INFO

 $U(n_p \times n_o \text{ matrix})$ 

(For the s-th Station:)

s AJ AJ

32 -

Output Entity Identification

2

| ω   | Entity number                                                                    |
|-----|----------------------------------------------------------------------------------|
| СОМ | Entity designation (coded sequence of commands for producing the desired output) |

<u>Stored Partials</u> (The following matrices are partials with respect to the standard representation<sup>2</sup> x of the indicated parameter sets:)

| Ŧ | $(\partial p^{j}/\partial x)$ orbit parameters at program epock<br>(upper $n_{p} \ge n_{o} \ge n_{o}$ identity matrix) |
|---|----------------------------------------------------------------------------------------------------|
| U | (dp <sup>k</sup> /0x) orbit parameters at current time                                                                 |
| V | (dp <sup>1</sup> /dx) orbit parameters at last recycle<br>time <sup>2</sup>                                            |
| w | $(\partial p^i/\partial x)$ orbit parameters at injection                                                              |
| В | $(\partial m/\partial x)$ miss parameters                                                                              |
|   |                                                                                                    |

<sup>1</sup> The last recycle time is the time at the beginning of the i<sup>1</sup>-th tracking interval of  $T_{32}$ . In this context, recycle times are also midcourse correction times.

 $x = \left| \frac{p^{j}}{q} \right|$  where  $p^{j}$  represents the orbit parameters at the program epoch and q represents the TAPP I system of constant parameters:

Tracking Accuracy (The following matrices are referred to the program epoch:)

| J | The $A^TWA$ matrix from $l$ to k                                                                      |
|---|----------------------------------------------------------------------------------------------------|
| Ĵ | The $\mathbf{A}^{T}\mathbf{W}\mathbf{M}\mathbf{W}\mathbf{A}$ matrix from $\boldsymbol{\ell}_{T}$ to k |

A Priori Statistics (Also referred to program epoch)

| S. | The fit world normal matrix      |
|----|----------------------------------|
| Χ  | The real world covariance matrix |

Before discussing the overall sequencing of TAPP III, it is necessary to briefly describe the functioning of the following subroutines:

### 4.2.1 The Partials Accumulator Subroutine

This subroutine was discussed in detail in section 3. However, the concepts developed in that section are outlined below for easy reference.

In TAPP III there are many types of parameter sets that must be considered. Since all pertinent statistical matrices are stored relative to the standard representation x, it is possible to transform them to any representation a (or partition thereof), provided a subroutine is available that can generate  $\partial \alpha / \partial x$  or  $(\partial x / \partial \alpha)^T$  and appropriately partition its rows. This is the task assigned to the partials accumulator subroutine. Basically, this subroutine accepts as inputs the symbols  $\mu$ ,  $\tau$ ,  $\rho$  to produce an output, designated by ( $\mu$ ,  $\tau$ ,  $\rho$ ], at the variable location X (called the <u>partials</u> <u>accumulator</u>). For certain values of  $\rho$  (referred to as the <u>isolated set</u> options)  $\mu$  and  $\tau$  are ignored, and X is set equal to certain partitioning of the stored partials. Other values of  $\rho$  (called the <u>system-partition</u> options) represent both a choice of constant parameters  $q^X$  and partitioning of representation

$$\mathbf{x}^{\mathsf{T},\mathsf{X}} = \left(\frac{\mathbf{p}^{\mathsf{T}}}{\mathbf{q}^{\mathsf{X}}}\right)$$

where  $p^{T}$  is the orbit parameter option labeled by the index  $\tau$ . In the latter case a fixed set of locations  $X_0$  (called the transformation accumulator) is filled in accordance with the relation

$$X_{o} = \begin{cases} \frac{\partial x^{T}, x}{\partial x} \text{ for } \mu = 0\\ (\frac{\partial x}{\partial x}, \frac{\partial x^{T}, x}{\partial x})^{T} \text{ for } \mu = 1 \end{cases}$$

and X is set equal to the required partitioning of  $X_0$ . 4.2.2 The Executive Program (See Figure C2)

The Executive Program uses the partials accumulator to produce an output option (called an entity) at the set of locations Z from the coded command COM. This command consists of five words, which contain values of the seven variables  $\sigma_0$ ;  $\mu_1$ ,  $\tau_1$ ,  $\rho_1$ ;  $u_2$ ,  $\tau_2$ ,  $\rho_2$  stored in the format

-34-

| <u>Word 1</u> | Word 2                            | Word 3         | Word 4               | Word 5 |
|---------------|-----------------------------------|----------------|----------------------|--------|
| ° o           | (μ <sub>1</sub> ,τ <sub>1</sub> ) | ρ <sub>i</sub> | (µ2, <sup>7</sup> 2) | . Ρ2   |

The Executive Program accepts COM as an input to produce output

$$Z = (\mu_{1}, \tau_{1}, \rho_{1} | [\sigma_{o}] | \mu_{2}, \tau_{2}, \rho_{2})$$

where  $|... \rangle = (... | ^T \text{ and where } \left[ \sigma_0 \right] \text{ is a <u>matrix option labeled by the index } \sigma_0.</u>$ 

4.2.3 The Statistical Input Program (See Figure C3)

This program accepts the inputs

| $S_{o} (n_{fl} \times n_{fl})$      | Fit world normal matrix of the fitted parameters at injection                                                          |
|-------------------------------------|----------------------------------------------------------------------------------------------------|
| $\Delta_{o} (n_{rl} \times n_{rl})$ | Real world covariance matrix at injection of those<br>parameters that are nominally unconstrained in<br>the real world |

These inputs are introduced by the read-in program as the a priori inputs to TAPP III and produce the outputs

> $S^{1} = [0, 0, fl] S_{0}(0, 0, fl]$  $\Lambda^{t} = [1, 0, rl] \Lambda_{0}(1, 0, rl]$

which are transformations of the a priori statistics to the standard representation.

4.2.4 The Statistical Output Program (See Figure C3)

This program processes the input matrices J,  $\tilde{J}$ , S,  $\bar{\Lambda}$  and produces, with the aid of the Partials Accumulation Subroutine, the outputs

- S<sup>1</sup> The fit world normal matrix at current time
- $\Lambda^i$  The fit world covariance matrix at current time
- $\overline{\Lambda}^{i}$  The real world covariance matrix at current time

-35-

in the following manner:

1)  $S^{i} \leftarrow S + J$ 2)  $Z \leftarrow (1, 0, f1 | S^{i} | 1, 0, f1)$   $Z \leftarrow Z^{-1}$   $\Lambda^{i} \leftarrow | 1, 0, f1 | Z (1, 0, f1 |$ 3)  $X_{0} \leftarrow I - \Lambda^{i} J$ 4)  $Z \leftarrow X_{0} \overline{\Lambda}^{i} X_{0}^{T}$   $\overline{\Lambda}^{i} \leftarrow Z$ 5)  $X_{0} \leftarrow \Lambda^{i}$  $Z \leftarrow X_{0} J X_{0}^{T}$ 

### 4.3 THE SEQUENCING OF OPERATIONS

TAPP III is initiated by the Read-In Program, which places the manual inputs in their allotted locations. The sequencing is initialized as follows:

$$i^{*} = 0$$

$$l^{*} = 0$$

$$i^{i} = 0$$

$$l^{i} = 0$$

$$W \longleftarrow I$$

$$j_{T} = 0$$

$$j = -1$$

$$l = 0$$

$$k = 0$$

-36 -

The initial information IDEN and B of  $T_{13}$  is read into the locations INFO and B of the program, after which TAPP III enters the k-th cycle for k = 0. During the k-th cycle, the epoch for the k + 1st record of  $T_{13}$ is read-in, whereupon the program executes the following four phases (indicated by the phase flag PH) in the indicated order:

PH = 1. The Update Phase
PH = 2. The Print Output Phase
PH = 3. The Recycle Phase
PH = 4. The Tape Read-in Phase

The events that occur during the first three phases are controlled by the following mode flags, which are introduced as manual inputs:

#### 4.3.1 PH = 1 The Update Phase

The purpose of the update phase is to update the stored quantities, provided  $j_T \neq j$ . If  $j_T = j$ , PH = 1 is skipped. Thus when the k + 1st record of  $T_{13}$  is referred to a new epoch, the program epoch will be the same at the end of PH = 1, thereby enabling the read-in of the k + 1 st record to give valid results when the program enters the read-in phase. If an update occurs (and k  $\neq$  0), the program executes the Update Phase Commands (UPC) which cause the matrices V, W, B, J, J, S, A to be updated as follows:

| Operation                                                                                     |                                                   | Formal Command                           |
|-----------------------------------------------------------------------------------------------|---------------------------------------------------|------------------------------------------|
| V ← V ∂x/∂x <sup>k</sup>                                                                      | = dpl/x <sup>k</sup>                              | (I; 0, -, p <i>l</i> ; 1, 1, 0)          |
| W← W∂x/∂x <sup>k</sup> =                                                                      | -                                                 | (I; 0, -, pi; 1, 1, 0)                   |
| B← B∂x/∂x <sup>k</sup> =                                                                      | = ∂m/∂x <sup>k</sup>                              | (I; 0, -, m; 1, 1, 0)                    |
| $J \leftarrow (\partial x / \partial x^k)^T$                                                  | $J(\partial x/\partial x^k)$                      | (J; 1, 1, 0; 1, 1, 0)                    |
| $\tilde{J} \leftarrow (\partial x / \partial x^k)^T$                                          | J(∂x/∂x <sup>k</sup> )                            | (J; 1, 1, 0, 1, 1, 0)                    |
| $\mathbf{S} \leftarrow (\partial \mathbf{x} / \partial \mathbf{x}^{\mathbf{k}})^{\mathrm{T}}$ | $S(\partial x \pi \partial x^k)$                  | (S; 1, 1, 0; 1, 1, 0)                    |
| $\overline{\Delta} \leftarrow (\partial x^k / \partial x)$                                    | $(\partial \mathbf{x}^k / \partial \mathbf{x})^T$ | $(\overline{\Lambda}; 0, 1, 0; 0, 1, 0)$ |

The update of S and  $\overline{A}$  is omitted if  $\delta_{PM} = 0$ . After executing the above updates, the program performs the following operations for all k (including k = 0).

In effect, therefore, when the epoch of the k + 1 st record changes. it is changed to the representation associated with the current (k-th)time; that is,

$$\mathbf{x} \leftarrow \mathbf{x}^k = \begin{bmatrix} \mathbf{p}^k \\ \mathbf{q} \end{bmatrix}$$

4.3.2 PH = 2. The Print Output Phase

If  $k = l * and \delta_{PM} = 1$ , a print output is executed, otherwise PH = 2 is bypassed. During a print output the following events occur in the indicated order:

1) If k = 0, S' and  $\overline{\Lambda}$ ' are computed by use of the Statistical Input Program. Otherwise S',  $\Lambda$ ', and  $\overline{\Lambda}$ ' are computed by use of the Statistical Output Program.

2) The heading of the  $i^+-t^+$  output to  $0_3$  is printed. This heading takes the format

3) For  $w = 1, 2, ..., n_{PO}$  the Print Output Commands (POC), which are manual inputs, are executed by the Executive Program and are printed out to  $0_3$  in the format

4) The index of the next print output time is selected from the Print Output Times (POT), which are manned inputs, by the following ' operations

$$i^* = i^* + 1$$
  
 $l^* = POT (i^*)$ 

4.3.3 PH = 3. The Recycle Phase

If  $k = l^{\dagger}$  the program recycles, otherwise PH = 3 is bypassed. During a recycle the following events occur in the indicated order:

1) The matrices S<sup>1</sup>,  $\Lambda^{i}$ , and  $\overline{\Lambda}^{i}$  are computed from the Statistical Output Program. If these matrices were previously computed in PH = 2, or if  $\delta_{PM} = 0$ , this step is skipped.

2a) If  $\delta_{T} = 1$ , the  $T_{32}$  heading is written.

2b) If  $\delta_{\mathbf{p}} = 1$ , the  $0_3$  heading for a recycle output is printed in the format

3) If  $k \neq 0$ , and if  $\delta_T$  and  $\delta_P$  are not both zero, then for  $\omega = 1, 2, \dots, n_{RO}$  the command of the Recycle Output Commands (ROC), which are manual inputs, is executed by the Executive Program. Each output is communicated to  $T_{32}$  or  $0_3$  or both, in accordance with the following logic:

a) If  $\delta_T = 1$ , the contents of Z are written on  $T_{32}$  in a tape format compatible with TAPP II.

b) If  $\delta_{\mathbf{P}} = 1$ , the contents of Z are printed out to  $\theta_3$  in the same format as that of PH = 2.

4) The last recycle time is set equal to the current time and the next recycle time index is selected from the Recycle Times (RET), a manual input, by the following operations:

### 4. 3. 4 PH = 4. The Tape Read-In Phase

If  $k = n_{IT}$ , the program stops. If  $k < n_{IT}$ , the program executes a read-in of the  $k \neq 1$  st record of  $T_{1,3}$  (except for the epoch time index of this record, which was read in at the beginning of the k-th cycle) in the following manner:

1) k, INFO, and U are obtained from T<sub>13</sub>.

2) For  $s = 1, 2, ..., n_{TS}$  the J and  $\tilde{J}$  matrices are modified in the following manner: If the Fime-Station Flag  $\Delta_{TS}$  (k, s) = 1, then

Otherwise  $\Delta J$  and  $\Delta J$  are skipped. Since the Time-Station Flags are monial inputs (which are normally equal to one). It is therefore possible to omit any station at any time by setting the corresponding  $W_{ij}$  corresponding  $W_{ij}$  corresponding  $W_{ij}$  corresponding  $W_{ij}$  corresponding  $W_{ij}$ 

#### REFERENCES

11

19 .....

- "Monte Carlo Simulation of Midcourse Guidance (TAPP MOD II), " by W. H. Pace, Jr., STL No. 8976-6012-RU-000, dated 31 October 1962.
- "Capability Guide Tracking Accuracy Prediction Program (TAPP MOD I) (Revised), " by A. S. Liu, STL No. 8976-6013-RU-000, 1 November 1962.
- 3. "TAPP III, Part 1. Regression to a Constrained Parameter Set," STL No. 9861.5-182, by W. W. Lemmon, dated 6 March 1963.
- 4. "TAPP III, Part 2. Specification of the Format of the Tape Input to TAPP III, "STL No. 9861.5-194, by W. W. Lemmon, dated 29 March 1963.
- 5. "Partial Derivatives of Radar Observational Parameters (for TAPP I), "STL No. 9851-76, by K. Heuhn, dated 27 March 1963.
- 6. "Computer Program Guide, Tracking Accuracy Prediction Program (TAPP MOD I-III), " by M. Kemp.
- 7. "Computer Program Guide, Tracking Accuracy Prediction Program (TAPP MOD I-III), " by S. Senda.

APPENDIX A. TAPP III MASTER SYMBOL LIST

.

b

6

U

Following is a complete list of definitions of the symbols used inthe program. If a symbol represents a matrix with a rows and  $\beta$ columns, its format is indicated by  $(n; \alpha \times \beta)$ , where n is its storage format. If n = RR, the storage is rectangular by rows; if n = TR, the storage is triangular by rows. Triangular for mat is only used for symmetric matrices. If each entry of the matrix consists of  $\mathcal{V}$  consecutive words (where  $V \neq 1$ ), this fact is indicated by the notation  $(n, V; \alpha x \beta)$ . The following additional notation is used to indicate special types of symbols:

> $(\equiv 0)$  indicates that the first location represented by the symbol is the same as that of the symbol  $\theta$ .

> NS indicates that the matrix represented by the symbol is not stored but is generated internally by the program when needed

DM indicates a dummy matrix: that is, a matrix whose first location is a variable determined by the program.

#### A. 1 **PROGRAM INPUTS**

Tape Description

| <sup>n</sup> IT         | :   | Number of tape input times                                                                                                    |
|-------------------------|-----|----------------------------------------------------------------------------------------------------|
| <sup>n</sup> T <b>S</b> | :   | Number of tracking stations                                                                                                   |
| <sup>11</sup> 0         | :   | Number of parameters in the original representation                                                                           |
| np                      | :   | Number of parameters in the orbit set (must = 6 or $= 12$ )                                                                   |
| nm                      | :   | Number of parameters in the miss set                                                                                          |
|                         |     |                                                                                                    |
| Pr                      | int | Controls                                                                                                    |
|                         |     | Controls<br>Print Mode Flag. If $\partial PM = 0$ , there is no print output,<br>and all statistical computations are omitted |
|                         | :   | Print Mode Flag. If $\partial PM = 0$ , there is no print output,                                                             |

Number of print output commands <sup>n</sup>pO

A-2

Recy le Controls

- n<sup>1</sup> : Number of itely itelames.
- RET : (RR, 1 × 1) Recycle Time List. This list contains the incides, in ascending order, of the input tape times at which a recycle is desired.
- $\delta_{\mathbf{p}}$  : Fritt Recycle Flyg. If  $\delta_{\mathbf{p}} = \mathbf{1}_{c}$  a print occurs of the recycle time
- $\delta_{T}$  : Tape Revie Flag. If  $\delta_{P} = 1$ , a tape is written at the revule time
- $n_{RO} = :$  Number of recycle o (pairs
- RO : (RR, http://kciticle/Output/Command/List

#### Common World

- $\Delta_{TS} : \{RR, 1/12, n_1, x_1, n_2\} \text{ line -Station Flags.} If <math>\Delta_{TS}(k, s)$ is set equal to zero, the soft station is ignored at the k-in time. Normality all the locations of  $\Delta_{TS}$  have unvalue, indicating that all stations are operating at all times.
- $n_{c1}$  : Number of common parameters  $(n_p \le r_{c1} \le n_0)$
- $n_{\mathbf{p}_i} = \pm \text{Number of permandons in } \mathbf{P}_i \left( 0 \le n_{\mathbf{p}_i} \le n_0 n_{\mathbf{p}_i} \right)$
- $\mathbf{P}_{\mathbf{p}} = \pm (\mathbf{RR}; \pi_{\mathbf{p}}; \mathbf{x}|\mathbf{f})$  Common Permitation List
- "Ke : Number of Johnmon Jonstraints

K : (RE: m x2) Common Constraint Partials List

### Fit Woild (FW)

- $n_{f1}$  . Number of lifted parameters  $n_p \le n_{f1} \le n_{c1}$
- nKf : Number of FW constraints
- K (RR; nkf 2) FW Constraint Partials List
- So(=S): (TR; n, x n, j, FW A Priori Normal Matrix of Fited Parameters

## Real World (RW)

| <sup>n</sup> ri | :   | Number of unconstrained parameters                                                                    |
|-----------------|-----|----------------------------------------------------------------------------------------------------|
| <sup>n</sup> Pr | :   | Number of permutations in P <sub>r</sub>                                                              |
| Pr              | :   | (RR; n r 1) RW Permutation List                                                                       |
| <sup>n</sup> Kr | :   | Number of RW constraints                                                                              |
| ĸŗ              | :   | (RR; n <sub>kr</sub> x2) RW Constraint Partials List                                                  |
| ⊼్(≣⊼           | 5): | (TR; n <sub>r1</sub> x n <sub>r1</sub> ) RW A Priori Covariance Matrix of<br>Unconstrained Parameters |

### **Optional Miss Partitions**

| tm 1 | =  | 0                                     | nominally :                             |    | tail of first optional miss partition  |  |  |  |  |  |
|------|----|---------------------------------------|-----------------------------------------|----|----------------------------------------|--|--|--|--|--|
| hm i | =  | 6                                     | nominally :                             |    | head of first optional miss partition  |  |  |  |  |  |
| tm2  | =  | 0                                     | nominally :                             |    | tail of second optional miss partition |  |  |  |  |  |
| hm2  | =  | 3                                     | nominally :                             |    | head of second optional miss partition |  |  |  |  |  |
| tm3  | =  | 3                                     | nominally :                             |    | tail of third optional miss partition  |  |  |  |  |  |
| hm3  | =  | 6                                     | nominally :                             |    | head of third optional miss partition  |  |  |  |  |  |
| tm4  | =  | 6                                     | nominally :                             |    | tail of fourth optional miss partition |  |  |  |  |  |
| hm4  | =  | 12                                    | nominally :                             |    | head of fourth optional miss partition |  |  |  |  |  |
| tm5  | =  | 12                                    | nominally :                             |    | tail of fifth optional miss partition  |  |  |  |  |  |
| hm5  | =  | 18                                    | nominally .                             |    | head of fifth optional miss partition  |  |  |  |  |  |
| tm6  |    | tail                                  | of sixth optic                          | )r | al miss partition                      |  |  |  |  |  |
| hm6  | -  | head of sixth optional miss partition |                                         |    |                                        |  |  |  |  |  |
| tm7  | ** | tail                                  | tail of seventh optional miss partition |    |                                        |  |  |  |  |  |
| hm7  | -  | hea                                   | head of seventh optional miss partition |    |                                        |  |  |  |  |  |
| tm8  | •• | tail                                  | tail of eighth optional miss partition  |    |                                        |  |  |  |  |  |
| hm8  | ** | hea                                   | head of eighth optional miss partition  |    |                                        |  |  |  |  |  |
| tm9  | •• | tail                                  | of ninth optic                          | or | nal miss partition                     |  |  |  |  |  |
| hm9  |    | hea                                   | d of ninth opti                         | 10 | onal miss partition                    |  |  |  |  |  |

A-4

### A.2 PROGRAM CONSTANTS

\*

|                    | In | nportant Fixed Matrix Locations                                                    |
|--------------------|----|------------------------------------------------------------------------------------|
| T <sub>tx0</sub>   | :9 | Contains the location of $X_0$ (Transformation Accumulator)                        |
| æ <sub>ty</sub>    | :  | Contains the location of Y (Intermediate Storage)                                  |
| $\mathcal{X}_{tz}$ | :  | Contains the location of Z (Input-Output Area) .                                   |
|                    | S  | mbolic Addresses of Major Subroutines                                              |
| GET                | x  | : The Partials Accumulator Subroutine                                              |
| EXE                | C  | : The Executive Program                                                            |
| SIP                |    | : The Statistical Input Program                                                    |
| SOP                |    | : The Statistical Output Program                                                   |
|                    | 01 | utput Coding Control Tables                                                        |
| Т3                 | :  | (RR, 3; 26 x 1) The Matrix Format Table                                            |
| T0                 | :  | (RR, 1; 6 x 1) Orbit-Set Option List                                               |
| Т2                 | :  | (RR, 2; 13 x 1) System-Set Option Table                                            |
| T 1                | :  | (RR, 3; 33 x 1) Set-Partion Option Table                                           |
|                    | U  | pdate Controls                                                                     |
| <sup>n</sup> UP    | :  | The number of update commands                                                      |
| UPC                | :  | (RR, 5; n <sub>UP</sub> x 1) Update Command List                                   |
|                    | Co | onstant Matrices                                                                   |
| Г                  | ;  | (RR, noxno) Orbit Set Partials Adjoining Matrix                                    |
| ÷                  | :  | (RR, $n_p \times n_o$ ) Orbit Set Rows of the ( $n_o \times n_o$ ) Identity Matrix |
| •                  |    |                                                                                    |

I : (NS) The  $(n_0 \times n_0)$  Identity Matrix

#### A.3 PROGRAM OUTPUTS

#### Sequence Controls

PH : Program Phase Flag. This flag indicates the computational phase of the program in accordance with the following coding:

| och Shiît)<br>ut<br>-In |
|-------------------------|
|                         |

- $\iota *$  : Number of next Print Output Phase (Not valid if  $\partial PM = 0$ )
- 1\* : Time index of next Print Output Phase, 1\* = PoT(L\*) (not valid if 0PM = 0)
- ution: Number of next Recycle Phase
- l' : Time index of next Recycle Phase ( $l^* = RET(\iota')$ )
- jT : Epoch index of next tape input record (k+1 st record)

#### Output Block Identification

- j : Index of program epoch
- 1 : Index of last recycle time (time from the start of the tracking run)
- k : Index of current time
- INFO : Information associated with the k-th record

### **Output Entity Identification**

- ω : Output entity number
- COM : Command defining the  $\omega$ -th output entity. This set of locations is split up in the program into the following 7 quantities
- $\sigma_{o}$  : Matrix Option Index

Representation of the Columns of the Matrix Option  $\sigma_0$ :

- $\mu_1$  : Column Parity of  $[\sigma_0]$
- $\tau_i$  : Orbit Set Option
- $\rho_1$  : Set-Partition Option

Representation of the Rows of the Matrix Option  $\sigma_0$ :

- $\mu_2$  : Row Parity of  $\begin{bmatrix} \sigma_0 \end{bmatrix}$
- $\tau_2$  : Orbit Set Option
- $\rho_2$  : Set-Partition Option

Stored Partials. In the following locations are stored the partials of the indicated parameter sets with respect to the program representation x(=xj).

| I          | :        | (RR, $n_p \ge n_o$ ). $\partial p^j / \partial x$ . Orbit set at program epoch        |
|------------|----------|---------------------------------------------------------------------------------------|
| U          | :        | (RR, $n_p \propto n_o$ ). $\partial p^k / \partial x$ . Orbit set at current time     |
| v          | :        | (RR, $n_p \times n_o$ ). $\partial p^l / \partial x$ . Orbit set at last recycle time |
| w          | :        | $(RR, n_p \times n_o)$ . $\partial p^t / \partial x$ . Crbit set at injection         |
| в          | :        | (RR, $n_m \times n_0$ ). $\partial m / \partial x$ . Miss set                         |
|            | Tı       | racking Accuracy (from 1 to k, referred to x)                                         |
| <b>J</b> . | :        | $(TR, n_0 \times n_0)$ . The "A <sup>T</sup> WA" Normal Matrix                        |
| Ĵ.         | :        | (TR, n <sub>o</sub> x n <sub>o</sub> ). The "A <sup>T</sup> WMWA" Normal Matrix       |
|            | <u>A</u> | Priori Statistics (at $l$ , referred to x. Not valid if $\delta_{PM} =$               |
| S          | :        | (TR, no x no). Fit World Normal Matrix (Extended)                                     |
| Τ          | :        | (TR, n <sub>o</sub> x n <sub>o</sub> ). Real World Covariance Matrix                  |

0)

Λ-7

<u>Current Statistics</u> (at k referred to x). The following sympols possess the indicated significance only if  $\partial_{PM} = 1$ .

| δ <b>с</b> s                                                                                                    | :    | Current Statistics Validity Flag. If $\delta cs = 1$ , which occurs<br>only if $k = l*$ or $k = l'$ , the following matrices contain<br>valid information unless otherwise indicated. |
|----------------------------------------------------------------------------------------------------|------|----------------------------------------------------------------------------------------------------|
| S                                                                                                    | :    | $(TR; n_0 \times n_0)$ Fit World Normal Matrix (Extended)                                                                                                    |
| Λ                                                                                                    | :    | (TR; $n_0 \ge n_0$ ) Fit World Covariance Matrix (not valid<br>if $k = 0$ )                                                                                                    |
| יא                                                                                                    | :    | $(TR, n_0 \times n_0)$ Real World Covariance Matrix                                                                                                    |
| Σ(Z)                                                                                                    | ):   | (RR, n x n). Real World Tracking Noise Covariance Matrix (valid only if $\omega = 1$ , PH = 2)                                                                                        |
| UTILI                                                                                                    | ITY  | LOCATIONS •                                                                                                    |
| <ul> <li>only if k = l* or k = l', the following matrices contain valid information unless otherwise indicated.</li> <li>S' : (TR; n x n) Fit World Normal Matrix (Extended)</li> <li>Λ' : (TR; n x n) Fit World Covariance Matrix (not valid)</li> </ul> |      |                                                                                                    |
| S                                                                                                    | :    | Station Number                                                                                                    |
| ∆J(≘S                                                                                                    | ;'): | $(TR; n_0 \times n_0)$ The "A <sup>T</sup> WA" matrix for the s-th station                                                                                                    |
| ∆J̃(≡۸                                                                                                    | !):  | (TR; $n_0 \ge n_0$ ). The "A <sup>T</sup> WMWA" matrix for the s-th station                                                                                                    |
|                                                                                                    | Pa   | rtials Accumulator $(x = (\mu, \tau, \rho))$                                                                                                    |

 $\mu$  : Parity of x

A.4

- τ : Orbit Set Option of x
- ρ : Set-Partition Option of x

 $\mathcal{L}_{tv}$  : The location of x

 $n_{ix}$ : The number of rows of x

- X : (DM) (RR;  $n_{1x} \times n_{0}$ ): 'The Partials Accumulator
- $X^{T}$  : (RR,  $n_{o} \ge n_{1x}$ ): Fixed locations for storing the transpose of x

A-8

<u>Transformation Accumulator</u>  $(X_{0} = \langle \mu, \tau, \chi |$ 

- $\delta_{\mathbf{x}}$ : Transformation Accumulator Validity Flag. If  $\delta_{\mathbf{x}} = 1$ , X contains a valid transformation matrix defined by the indices  $\mu s$ ,  $\tau x$ ,  $\chi x$
- $\mu_{\mathbf{X}} = \pm \mathbf{Parity} \text{ of } \mathbf{X}_{\mathbf{C}}$
- $\tau_{\chi}$  . Orbit Set Option of X
- $\chi_{x}$  System Option of X
- $X_0 = \frac{(RR, n_0 \times n_0)}{(RR, n_0 \times n_0)}$  The Transformation Accumulator

Natural Partitioning of X<sub>0</sub>

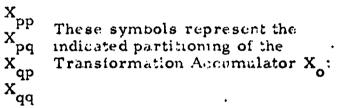

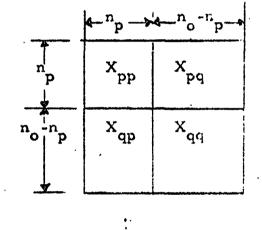

 $\mathbf{X_{po}} = (\mathbf{X_{pq}}, \mathbf{X_{qq}})$ 

The Input-Output Area (2)

- $\delta_{ZI}$  The identity Flug. If  $\partial_{ZI} = 1$  the z locations are created by the Executive Program as though z contained the  $\langle n_0 < n_0 \rangle$  identity I.
- $n_{1z} + The number of rows of z$
- $n_{2z}$  . The number of columns of z
- $2 \rightarrow (RR, n_0 + n_0)$  The Input-Output Area

Intermediate Storage Area (Y)

- $n_{iv}$  . The number of rows of Y
- $n_{2v}$  : The number of columns of Y
- $Y = (RR, e_{0} \times e_{0})$  The Intermediate Storage Area

| The | Row | -Ti | rans | formed | Matrix | (Y) |
|-----|-----|-----|------|--------|--------|-----|
|     |     |     |      |        |        |     |

- $\varkappa_{\overline{ty}}$ : The location of  $\overline{Y}$
- $n_{i\overline{v}}$ : The number of rows of  $\overline{Y}$
- **∀**:

(DM) (RR,  $n_{1\overline{y}} \times n_{0}$ ). The Row Transformed Matrix

Miscellaneous. Most of the following symbols represent locations used by the table lookup routines (see Appendix B)

- $\sigma$  : The symbolic input to T3
- **F** : The format of a matrix
- The first (or in some cases one minus the first) location
   of a matrix
- $\Delta_1$  : The number of rows of a matrix
- $\Delta_2$ : The number of columns of a matrix
- $\chi$  : The System Index ( $\chi = 0$  indicates an isolated set)
- n : For  $\chi \notin 0$ : the number of links required to chain-rule from  $x^{T}$ ,  $\chi$  to the standard representation x
- t : One minus the first location of a parameter set partition (the tail of a partition)

h : The last location of a parameter set partition

ξ : The Orbit Set Partition Type

 $\xi = 0 \quad \Longleftrightarrow \quad t = 0, \quad h = n_p$   $\xi = 1 \quad \Longleftrightarrow \quad t = n_p, \quad h = 2n_p$   $\xi = 2 \quad \Longleftrightarrow \quad t = 2n_p, \quad h = 3n_p$ The new index of constants or the set

- a The row index of a matrix entry
- b : The column index of a matrix entry-

APPENDIX B. OUTPUT OPTION CONTROLS

.

,

.

.

.

· · · · · · · · · · · · · · · · · ·

• • • • 14 - -----

.

. .

........

•

,

.

.

.

U

• •

•

,

.

**~** .

|       | Note: (*) indicates indirect storage<br>a indicates an address where a is stored |      | UTILITY MATRICES (Fixed $\mathcal{X}_{t}$ ) | The Transformation Accumulator | Intermediate Storage | Input-Output Storage | DUMMY MATRICES (Variable $Z_t$ ) | The Partials Accumulator |                 | SYSTEM LINKS (These matrices represent,<br>indirectly, n <sub>o</sub> x n <sub>o</sub> transformations) | Common Permutations $\partial x^{\tau}$ , $2/\partial x^{\tau}$ , 1 | Common Constraints $\partial_{x}^{\tau}$ , $3/\partial_{x}^{\tau}$ , 2 | Fit World Permutations $\partial x^{\tau}$ , $4/\partial x^{\tau}$ , 3 | Real World Permutations $\partial x^{	au}, 5/\partial x^{	au}, 3$ | Real World Constraints $\partial x^{\tau}, 6/\partial x^{\tau}, 5$ | A PRIORI STATISTICS | FW Normal Matrix of x |
|-------|----------------------------------------------------------------------------------|------|---------------------------------------------|--------------------------------|----------------------|----------------------|----------------------------------|--------------------------|-----------------|----------------------------------------------------------------------------------------------------|---------------------------------------------------------------------|------------------------------------------------------------------------|------------------------------------------------------------------------|-------------------------------------------------------------------|--------------------------------------------------------------------|---------------------|-----------------------|
|       | *<br>^2                                                                          | PZE  |                                             | ч <sup>о</sup>                 | <sup>n</sup> 2y      | <sup>22</sup> u      |                                  | د°                       | e°              |                                                                                                    |                                                                     | ~1                                                                     | 2                                                                      |                                                                   | ~1                                                                 |                     | n <sub>i</sub> 1      |
| a)    | *^1                                                                              | Ċ,   |                                             | e <sup>0</sup>                 | n 1y                 | n <sub>1z</sub>      |                                  | nlx                      | n 1 <u>y</u>    |                                                                                                    | <sup>n</sup> Pc                                                     | <sup>n</sup> Kc                                                        | n <sub>Kf</sub>                                                        | <sup>n</sup> Pr                                                   | <sup>n</sup> Kr                                                    |                     | nfı                   |
| T3(ơ) | t<br>*                                                                           | PZE. |                                             | K <sup>2</sup>                 | <u>م</u><br>لا       | ₹ <sup>1</sup>       |                                  | K<br>X                   | <u>ج</u> ا<br>ج |                                                                                                    | Pc - 1                                                              | K1                                                                     | K 1                                                                    | P1                                                                | K<br>r                                                             |                     | s                     |
|       | الم<br>*                                                                         | D    |                                             | RR                             | RR                   | RR                   |                                  | RR                       | RR              |                                                                                                    | Ц                                                                   | IK                                                                     | IK                                                                     | IP                                                                | IK                                                                 |                     | JR                    |
| INPUT | ø                                                                                | BCI  |                                             | ×°                             | ¥                    | N                    |                                  | ×                        | ¥               |                                                                                                    | ۵,                                                                  | K                                                                      | K <sub>f</sub>                                                         | ц<br>г                                                            | ×                                                                  |                     | °                     |

Table B-1. Matrix Format (T3)

. **T3** 

B-2

.

ll

| E | le B.1. Matrix Format (T3) - Continued |       | Note: (*) indicates indirect storage<br>a indicates an address where a is stored |          | A PRIORI STATISTICS (Continued) | RW Covariant Matrix of $x^{f}$ | AVAILABLE PARTIALS | Orbit Set at Epoch $\partial p^{j}/ \partial x$ | Orbit Set at Current Time Ap <sup>k</sup> /8 <sub>.x</sub> | Orbit Set at Last Recycle Time $\partial p^{I}/\partial x$ | Orbit Set at Injection Time $\partial p^{t}/\partial x$ | Miss Set       | MATRIX OPTIONS | Identity Matrix | Tracking Accuracy (from I to k) | "A <sup>T</sup> WA" | "A <sup>T</sup> wMwA" |  |
|---|----------------------------------------|-------|----------------------------------------------------------------------------------|----------|---------------------------------|--------------------------------|--------------------|-------------------------------------------------|------------------------------------------------------------|------------------------------------------------------------|---------------------------------------------------------|----------------|----------------|-----------------|---------------------------------|---------------------|-----------------------|--|
| l | . Matrix Form                          |       | *<br>  *<br>2                                                                    | PZE      |                                 | nr1                            |                    | е <sup>0</sup>                                  | e <sup>Q</sup>                                             | e <sup>0</sup>                                             | ເວັ                                                     | -              |                | °               |                                 |                     | e <sup>0</sup>        |  |
|   | ole B.1                                | T3(o) | *^1                                                                              |          |                                 | nr 1                           |                    | я <sup>Ф,</sup>                                 | يم<br>م                                                    | يم<br>م                                                    | с <sup>0,</sup>                                         | e <sup>E</sup> |                | а <sup>0</sup>  |                                 | e°                  | e <sup>o</sup>        |  |
| • | Tabl                                   | H     | ده<br>*                                                                          | E .      |                                 | <                              |                    | -                                               | D                                                          | >                                                          | M                                                       | Å              |                |                 |                                 | 5                   | לה                    |  |
|   |                                        |       | بلا<br>*                                                                         | PZE<br>1 |                                 | TR                             |                    | RR                                              | RR                                                         | RR .                                                       | RR                                                      | RR             |                | SN              |                                 | TR                  | TR                    |  |
|   |                                        | TUPUT | 6                                                                                | BCI      |                                 | ×°                             |                    | H                                               | Ð                                                          | >                                                          | >                                                       | A              |                | ý)              |                                 | <b>اس</b>           | <b>ئ</b> ہ            |  |
|   |                                        |       | T3                                                                               |          |                                 |                                |                    |                                                 |                                                            |                                                            |                                                         |                |                |                 |                                 |                     |                       |  |
| L |                                        |       |                                                                                  |          |                                 |                                |                    |                                                 | B •3,                                                      | ,                                                          |                                                         |                |                | •               |                                 |                     |                       |  |

|       | Note: (‡) indicates indirect storage | u mucates an autress where a is stored. | Statistics at 1 | FW Normal Matrix | RW Covariant Matrix | Statistics at k (Current Statistics) | FW Normal Matrix | FW Covariant Matrix | RW Covariant Matrix | RW Tracking Neise Covariant Matrix |
|-------|--------------------------------------|-----------------------------------------|-----------------|------------------|---------------------|--------------------------------------|------------------|---------------------|---------------------|------------------------------------|
|       | *<br>5∆2                             | PZE<br>I                                |                 | ۲°               | ao                  |                                      | ٤٥               | e <sup>0</sup>      | °                   | e°                                 |
| 3(ơ)  | *^1                                  | ц-                                      |                 | ۴°               | ۳°ء                 |                                      | e٥               | ۳                   | e,0                 | 40                                 |
| T     | *<br>t                               | PZE<br>I                                |                 | S                | ĸ                   |                                      | s                | `<                  | Ŋ                   | ×                                  |
|       | *<br>F                               | ይ –                                     |                 | TR               | TR                  | ~~                                   | TR               | TR                  | TR                  | TR                                 |
| TUQNI | b                                    | BCI                                     |                 | S                | ĸ                   |                                      | ŝ                | ¥                   | ÿ                   | Ŵ                                  |

- 11

Table B-1. Matrix Format (T3) - Continued

1.4

3

·

**T**3

**B-4** 

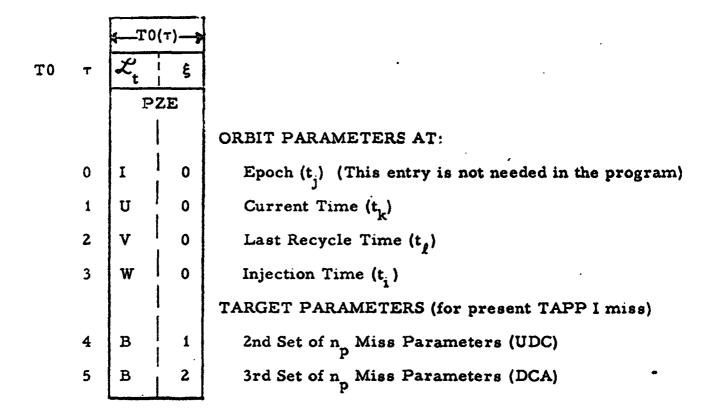

ه ک

|    | INP | UTS | <b>←</b> T2(χ, n)-> |                                                                                         |
|----|-----|-----|---------------------|-----------------------------------------------------------------------------------------|
| T2 | x   | n   | σ                   | ·                                                                                       |
|    | P   | ZE  | BCI                 |                                                                                         |
|    |     |     |                     | INTERMEDIATE COMMON SYSTEM (not in Ti)                                                  |
|    | 2   | 1   | P <sub>c</sub>      | $\partial \mathbf{x}^{\tau, 2} / \partial \mathbf{x}^{\tau, 1}$                         |
|    |     | 1   |                     | COMMON SYSTEM                                                                           |
|    | 3   | 2   | P <sub>c</sub>      | $\frac{1}{\partial x^{\tau}}, \frac{2}{\partial x^{\tau}}, \frac{1}{\partial x^{\tau}}$ |
|    | 3   | 1   | к <sub>с</sub>      | $\partial x^{\tau, 3} / \partial x^{\tau, 2}$                                           |
|    |     |     |                     | FIT SYSTEM                                                                              |
|    | 4   | 3   | Pc                  | $\partial x^{\tau, 2} / \partial x^{\tau, 1}$                                           |
|    | 4   | 2   | к <sub>с</sub>      | $\partial x^{\tau}, \frac{3}{\partial x^{\tau}}, 2$                                     |
|    | 4   | 1   | к <sub>f</sub>      | $\partial \mathbf{x}^{\tau, 4} / \partial \mathbf{x}^{\tau, 3}$                         |
|    |     |     |                     | INTERMEDIATE REAL SYSTEM (not in T1)                                                    |
|    | 5   | 3   | Pc                  | $\partial \mathbf{x}^{T, 2} / \partial \mathbf{x}^{T, 1}$                               |
|    | 5   | 2   | К <sub>с</sub>      | $\partial \mathbf{x}^{\tau, 3} / \partial \mathbf{x}^{\tau, 2}$                         |
|    | 5   | 1   | P <sub>r</sub>      | $\cdot \partial x^{T, 5} / \partial x^{T, 3}$                                           |
|    |     |     |                     | REAL SYSTEM                                                                             |
|    | 6   | 4   | Pc                  | $\partial \mathbf{x}^{\tau, 2} / \partial \mathbf{x}^{\tau, 1}$                         |
| •  | 6   | 3   | ĸ                   | $\partial x^{\tau, 3} / \partial x^{\tau, 2}$                                           |
|    | 6   | 2   | P <sub>r</sub>      | $\partial \mathbf{x}^{T, 5} / \partial \mathbf{x}^{T, 3}$                               |
|    | 6   | 1   | K <sub>r</sub>      | $\partial \mathbf{x}^{T, 6} / \partial \mathbf{x}^{T, 5}$                               |

## Table B-3. System-Set Options

э

| (T1)                                        |
|---------------------------------------------|
| ÷.,                                         |
| F                                           |
|                                             |
|                                             |
| Options                                     |
| - i                                         |
| 보                                           |
| 0                                           |
| -                                           |
| ÷.                                          |
| പ                                           |
| $\cap$                                      |
| $\mathbf{v}$                                |
|                                             |
| 2                                           |
| 0                                           |
|                                             |
| - 23                                        |
|                                             |
| نټ                                          |
| 24                                          |
|                                             |
| Set Partition                               |
| D.                                          |
|                                             |
| ديد                                         |
| 41                                          |
|                                             |
| 01                                          |
|                                             |
|                                             |
| •                                           |
| <b>*</b> (†                                 |
|                                             |
|                                             |
| <u> </u>                                    |
| B-3.                                        |
| 63                                          |
| <u>ــــــــــــــــــــــــــــــــــــ</u> |
| 7                                           |
| Table                                       |
| ർ                                           |
| 2                                           |
| 5                                           |
|                                             |

•

.

C

C

6

|        | indirect storage | u indicates an address where a is stored | SYSTEM PARTITIONS | Original System (TAPP I) | Complete Set | Orbit : , , meters | Constants      | Command System | Complete Set (cp: cq: c2) | Common Parameters (cp: cq) | Orbit Parameters | <b>Common Constants</b> | Eliminated Constants | FIT SYSTEM | Complete Ste | Fit-Consider System (fp: fq: fz) | Fitted Parameters (fp: fq) |
|--------|------------------|------------------------------------------|-------------------|--------------------------|--------------|--------------------|----------------|----------------|---------------------------|----------------------------|------------------|-------------------------|----------------------|------------|--------------|----------------------------------|----------------------------|
|        | 4<br>*           | ы<br>Ш                                   |                   |                          | ч°           | ď                  | ď              |                | n <sub>c1</sub>           | <sup>n</sup> c1            | ď                | n <sub>c1</sub>         | a<br>o               |            | n,<br>o      | n <sub>c 1</sub>                 | nf1                        |
| (b)    | *+               | PZE                                      |                   |                          | 0            | 0                  | ц <sup>д</sup> |                | 0                         | 0                          | 0                | a<br>d                  | n <sub>c1</sub>      | .>         | 0            | 0                                | 0                          |
| T 1(ρ) | a                | PZE                                      |                   |                          |              |                    | ~              |                | ~                         | ~                          | ~                | <u>~</u>                | ~                    |            | 4            | 4                                | 4                          |
|        | ×                | Ъ.                                       |                   |                          | ***          |                    | **             |                | ŝ                         | m                          | m                | ~                       | m                    |            | 4            | 4                                | 4                          |
| INPUT  | ď                | BCI                                      |                   |                          | 0            | Q.                 | סי             |                | U                         | c1                         | dɔ               | ď                       | c2                   |            | <b>·</b> ••• | OJ                               | f 1                        |
|        | T1               |                                          |                   |                          | -            |                    |                |                |                           |                            |                  |                         |                      |            |              |                                  |                            |

.

•

•

,

| - Continued   |
|---------------|
|               |
| (T1)          |
| じ             |
| Options       |
| Set Partition |
| Set           |
| B-4.          |
| Table         |

|       |    | a indicates an address where a is stored | FIT SYSTEM (Continued) | Orbit Parameters (TAPP 2 "x") | Fitted Constants (TAPP 2 "y") | Considered Parameters (TAPP 2 "z") | Real System | Complete Set | Uncertain-Certain System (rp: rq: r2) | Uncertain Parameters                | Orbit Parameters | Uncertain Constants | Certain Constants | ISOLATED SETS | Orbit Sets | At Epoch | At Current Time |
|-------|----|------------------------------------------|------------------------|-------------------------------|-------------------------------|------------------------------------|-------------|--------------|---------------------------------------|-------------------------------------|------------------|---------------------|-------------------|---------------|------------|----------|-----------------|
|       | *4 | PZE                                      |                        | ц<br>Д                        | nf1                           | n <sub>c1</sub>                    |             | ч°           | n <sub>c1</sub>                       | $\mathbf{n}_{\mathbf{r}\mathbf{i}}$ | ц <sup>ф,</sup>  | nr 1                | nc 1              |               |            | ď        | ď               |
| T1(p) | ** | d.                                       |                        | 0                             | م<br>م                        | nf1                                |             | 0            | 0                                     | 0                                   | 0                | ad                  | nr 1              |               |            | 0        | 0               |
| 11    | 4  | PZE                                      |                        | 4                             | 4                             | 4                                  |             | 5            | -2                                    | 2                                   | 2                | 5                   | <u>ب</u>          |               | -          | ,        | D               |
|       | ×  | à                                        |                        | 4                             | 4                             | 4                                  |             | \$           | 9                                     | •                                   | •                | •                   | \$                |               |            | 0        | 0               |
| INPUT | d  | BCI                                      |                        | đj                            | ЪJ                            | 21                                 |             | н            | r0                                    | r<br>T                              | dr               | rq                  | 2:                |               |            | Ĺď       | pk              |
|       | T1 |                                          |                        |                               |                               |                                    |             |              |                                       |                                     |                  |                     |                   |               |            |          |                 |

÷

ħ

Table B-4. Set Partition Options (T1) - Continued

١

J

•

Ł

| Z | INPUT |            | T1       | T1(ρ) |                 |
|---|-------|------------|----------|-------|-----------------|
|   | ٩     | ×          | R        | *     | *<br>4          |
|   | BCI   | <u>р</u> , | PZE      | PZE   | ы               |
|   | Jq    | 0          | >        | 0     | е <sup>д</sup>  |
|   | ъ.    | 0          | 8        | 0     | ц <sup>С,</sup> |
|   | Ę     |            | <u>م</u> | 0     | م<br>م          |
|   | mi    | 0          | Ĥ        | t m t | hm 1            |
| 1 | m9    | 0          | B        | t     | hm9             |

Note: (\*) indicates indirect storage <u>a</u> indicates an address where a is stored

At Last Recycle Time

At Injection

Miss Set Partitions

**Complete Set** 

1<sup>st</sup> Optional Partition

9<sup>th</sup> Optional Partition

•

\$

|                     | σo  | μ1 |     | ρ <sub>i</sub> | <sup>μ</sup> 2 |       | <sup>6</sup> 2. |
|---------------------|-----|----|-----|----------------|----------------|-------|-----------------|
|                     | BCI | P  | ZE  | BCI            | P              | ZE    | BCI             |
| ω                   | 4   |    | -   | UPC(w)         | ,              | ····· | >               |
| 1                   | I   | 0  |     | pl             | 1              | 1     | 0               |
| 2                   | I   | 0  | -   | pı             | 1              | 1     | o               |
| 3                   | Ţ   | 0  | -   | m              | 1              | 1     | o               |
| 4                   | J   | 1  | 1   | 0              | '1             | 1     | 0               |
| 5                   | Ĵ   | 1  | 1   | 0              | 1              | 1     | ٥               |
| 6                   | s   | 1  | 1   | ο              | i              | 1     | o               |
| $^{n}$ UP = 7       | Σ   | 0  | - 1 | o              | 0              | 1     | 0               |
| မ                   | 4   | •  |     | ROC()          |                |       | •               |
| 1                   | I   | 0  | -   | pk             | 1              | 2     | fp              |
| 2                   | 1   | 0  | -   | pk             | 1              | 2     | fq              |
| 3                   | Ť   | 0  | -   | pk             | 1              | 2     | f2              |
| 4                   | 3   | 1  | 2   | fl             | 1              | 2     | f1              |
| 5                   | Ĵ   | 1  | 2   | fi             | 1              | 2     | fi              |
| 6                   | J   | 1  | 2   | <b>11</b>      | 1              | 2     | f2              |
| 7                   | I   | 0  | -   | mi             | 1              | i     | fp              |
| 8                   | I   | 0. | -   | mi             | 1              | 1     | fq              |
| n <sub>Ro</sub> = 9 | I   | 0  | -   | mi             | 1              | 1     | f2              |

## Table B-5. Permanently Stored Commands

١

٩.

E

S

١

APPENDIX C. THE FLOW DIAGRAMS

.

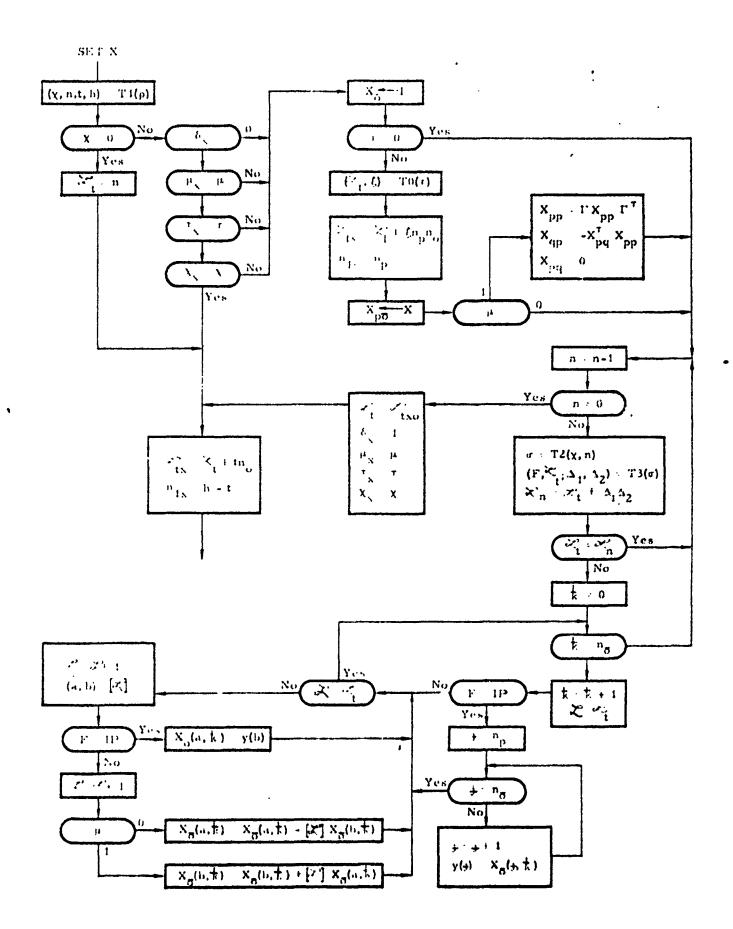

だうろう

Figure Col. Partials Accumulator Subroutine

C--2

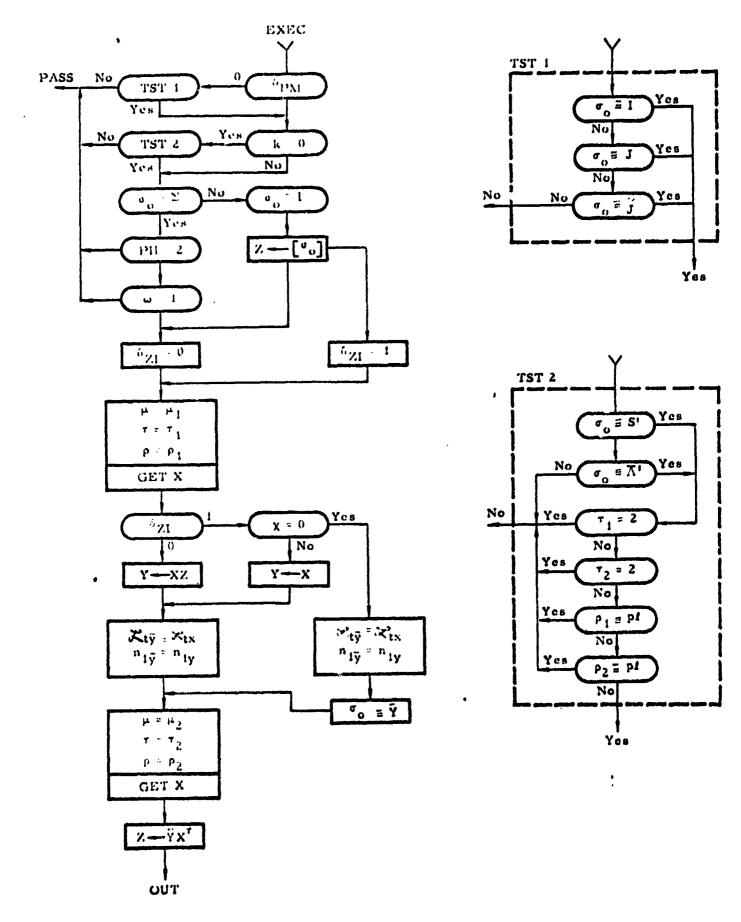

Figure C.-2. The Executive Program

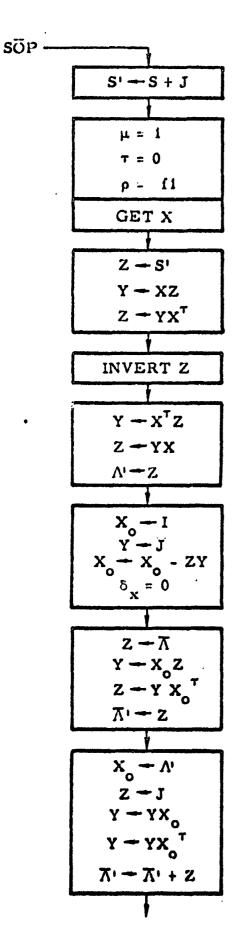

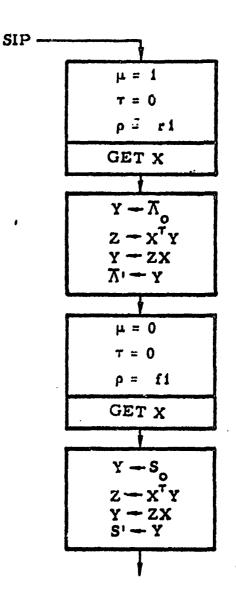

Figure C-3. The Statistical Output Program

C-4

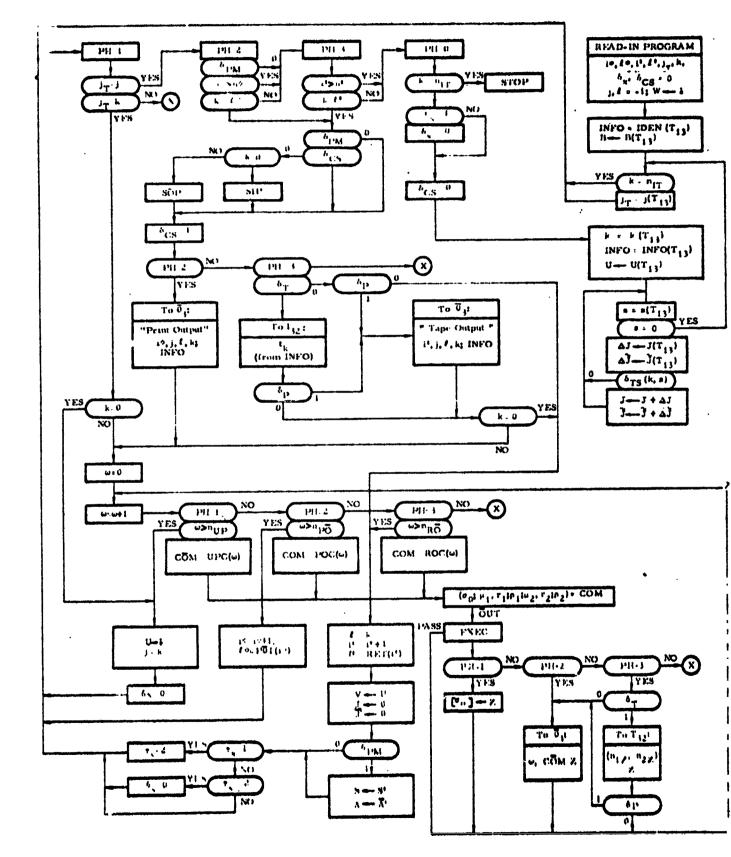

Æ,

Figure C-4. TAPP III Master Sequencing

C-5

APPENDIX D. THE CODING OF INPUT SYSTEMS AND PARTITIONS

Ŋ

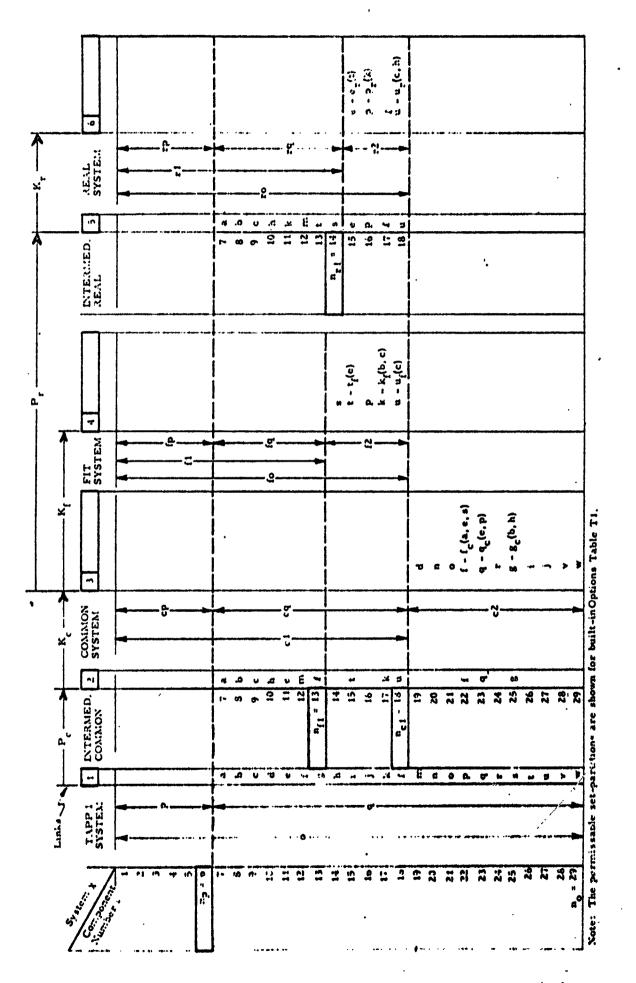

ل ال

Figure D-1. Example of an Ordering and Constraining of Parameters in TAPP III

| Tape Description           | Fit World                                    |
|----------------------------|----------------------------------------------|
| n <sub>o</sub> = 29        | n <sub>f1</sub> = 13                         |
| $n_p = 6$                  | $n_{\rm Kf} = 4$                             |
| Common Assumptions         | Kf = 15, 11                                  |
| $n_{c1} = 18$              | ' ∂tf/∂e<br>17, 8<br>∂kf/∂b                  |
| $n_{Pc} = 12$              | 17, 9<br>∂kf/ðc                              |
| $P_{c} = 10, 14$<br>12, 19 | 18, 9<br>∂uf/∂c                              |
| 13, 18<br>14, 25           | Real World                                   |
| 15, 26<br>16, 22           | $n_{ri} = 14$                                |
| 18, 19<br>19, 10           | $n_{Pr} = 4$                                 |
| 22, 12<br>25, 13           | $P_r = 11, 17$<br>r = 13, 15                 |
| 26, 15<br>27, 16           | r 13, 15<br>15, 11                           |
| $n_{kc} = 7$               | 17, 13                                       |
| $K_{c} = 22, 7$            | $n_{kr} = 4$                                 |
| C Ofc/Oa<br>22, 11         | $K_{r} = 15, 13$<br>$\partial er/\partial t$ |
| ðfc/ðe<br>22, 14           | 16, 11<br>∂pr/∂k                             |
| ∂fc <b>/</b> 8s            | 18, 9                                        |
| 23, 11<br>ðqc/ðe           | <del>Dur/Dc</del><br>18, 10                  |
| 23, 16<br>ðqc/ðp           | ður/ðh                                       |
| 25, 8                      |                                              |
| ðgc/ðb .<br>25, 10         |                                              |
| dgc/0b                     |                                              |

# Table D-1. Coding of the Information in Figure D-1

ž

٠,

•

••